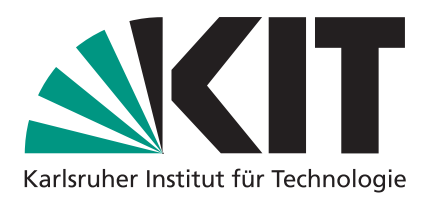

# **Algorithmen 1**

## **Dynamische Arrays & amortisierte Analyse**

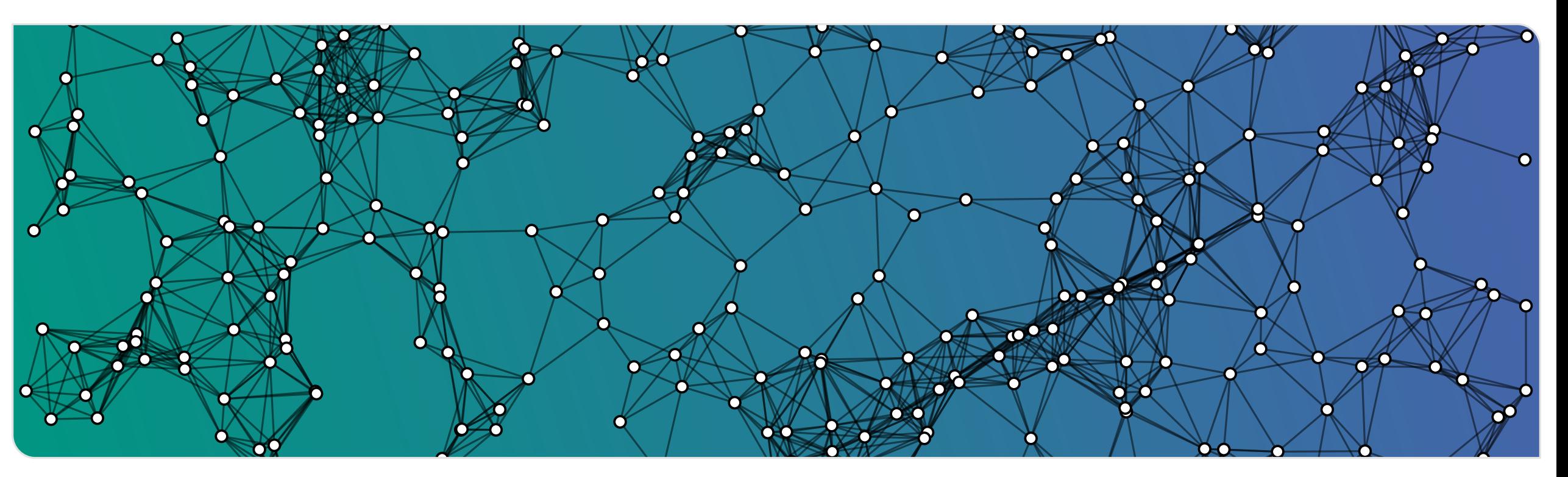

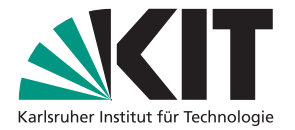

- 
- 
- 
- 
- **Datenstrukturen**<br>
Was ist das überhaupt?<br>
■Algorithmus: Abfolge von Schritten. Jeder Schritt . . .<br>
 liest (wenige) Daten im Speicher<br>
 verarbeitet die gelesenen Daten<br>
 schreibt Daten in den Speicher<br>
 Zugriff auf d
	-
	-

- 
- Zugriff mit Adresse bzw. Index an beliebiger Stelle in  $\Theta(1)$ hentige actomandency expenses to performance the term of the Daten: [4 48 89 1 | 0 | 9 | 13 | 7 | 32 | 76 | 17 | 5<br>Zugriff mit Adresse bzw. Index an beliebiger Stel-<br>le in  $\Theta(1)$ <br>sehr nah an der Hardware<br>heute: Komfort-Fu
- **sehr nah an der Hardware**
- 

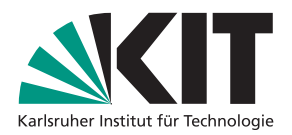

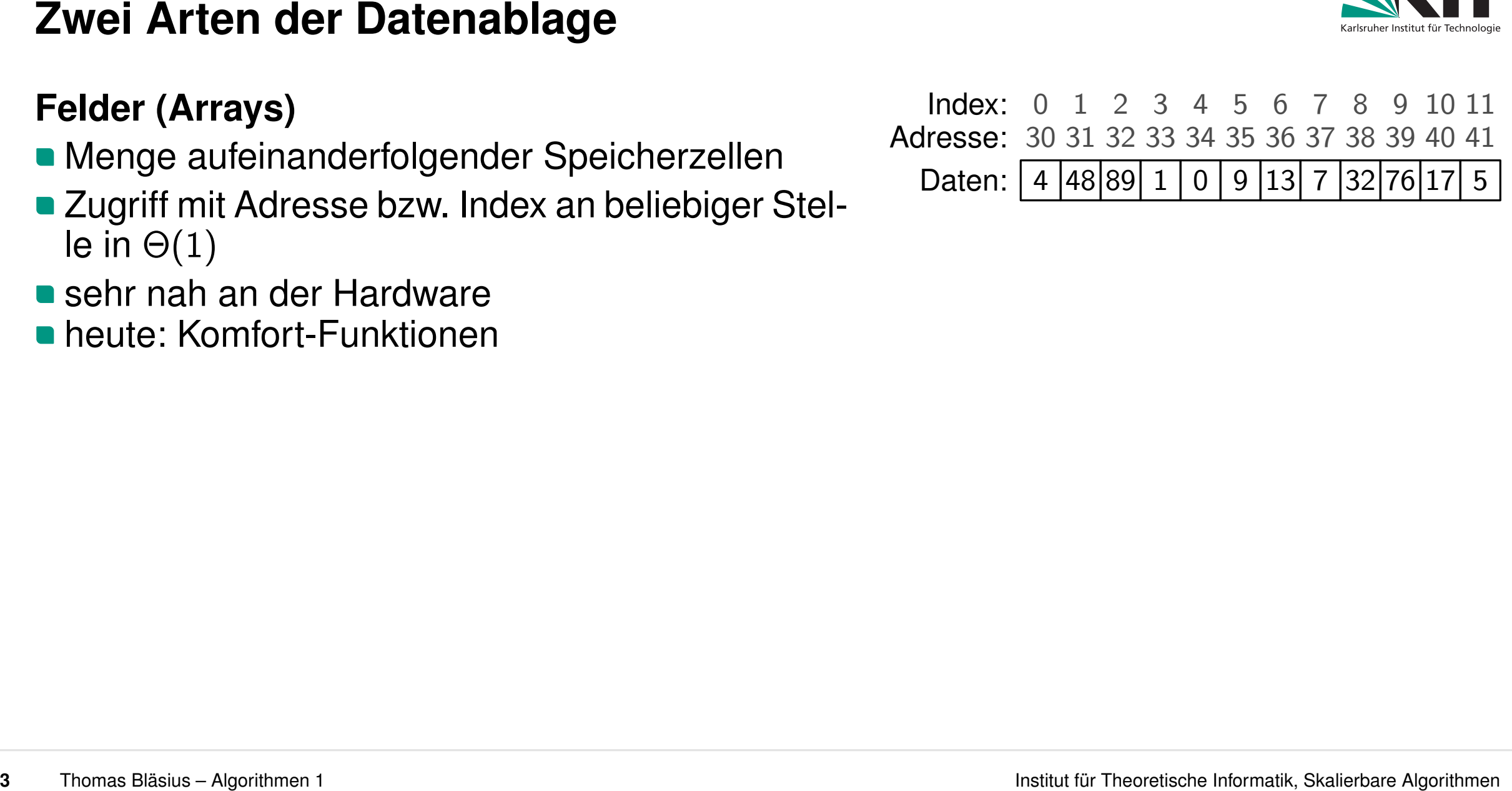

- 
- Zugriff mit Adresse bzw. Index an beliebiger Stelle in  $\Theta(1)$ viele kleine Stückchen Speicher (Knoten)<br>
viele kleine Stückchen Speicher (Knoten)<br>
viele kleine Stückchen Speicher (Knoten)<br>
viele kleine Stückchen Speicher (Knoten)<br>
viele kleine Stückchen Speicher (Knoten)<br>
viele klein
- **sehr nah an der Hardware**
- 

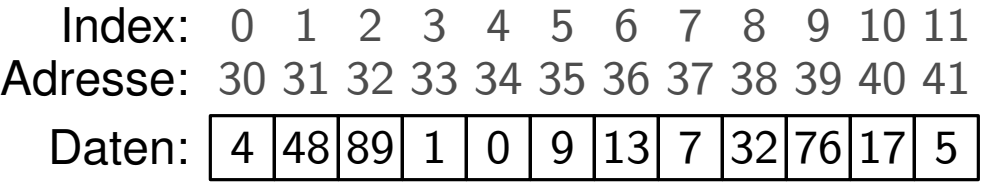

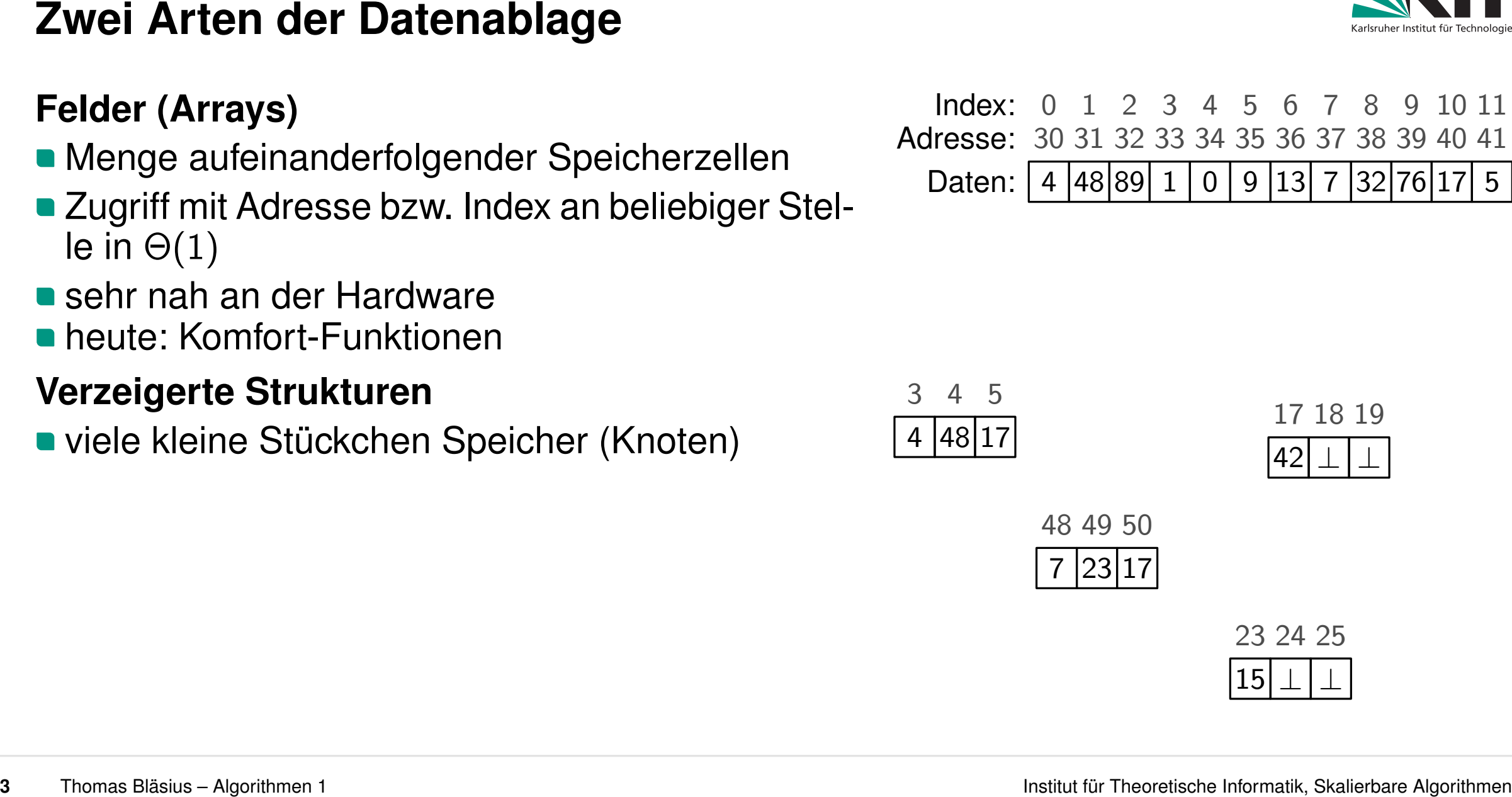

- 
- Zugriff mit Adresse bzw. Index an beliebiger Stelle in  $\Theta(1)$
- **sehr nah an der Hardware**
- 

- viele kleine Stückchen Speicher (Knoten)
- ein Knoten speichert:
	- **Daten, die uns tatsächlich interessieren**
	-

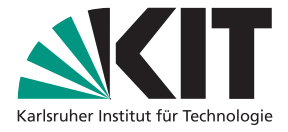

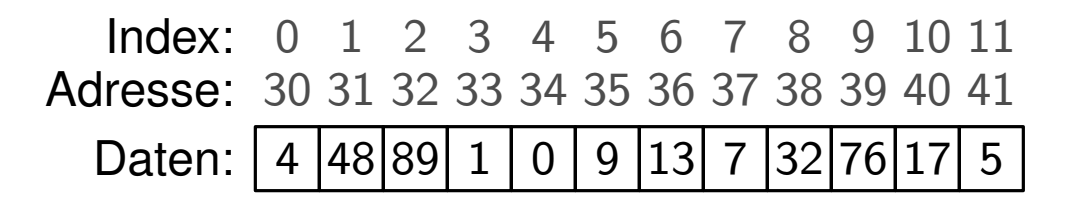

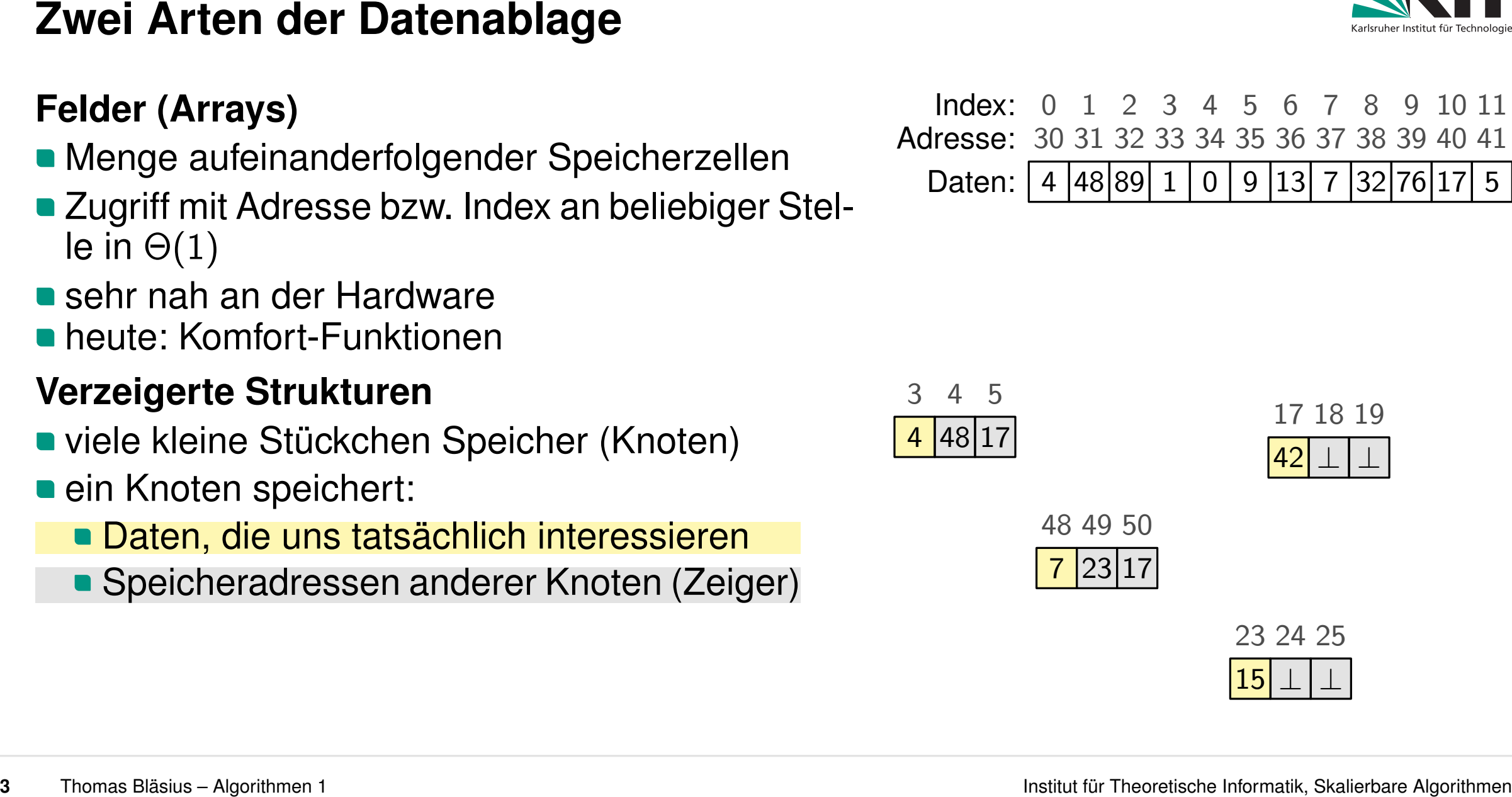

- 
- Zugriff mit Adresse bzw. Index an beliebiger Stelle in  $\Theta(1)$
- **sehr nah an der Hardware**
- 

- viele kleine Stückchen Speicher (Knoten)
- ein Knoten speichert:
	- Daten, die uns tatsächlich interessieren
	-

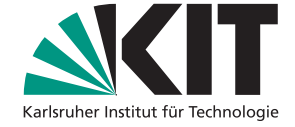

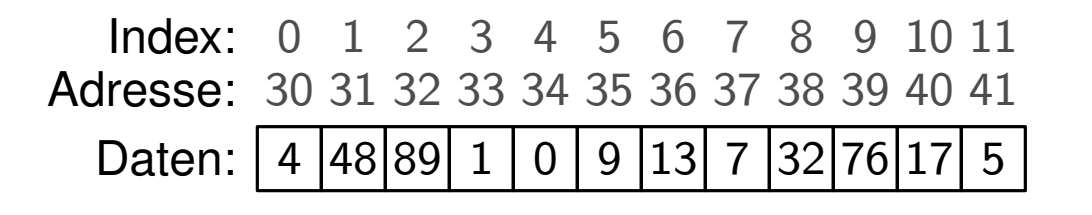

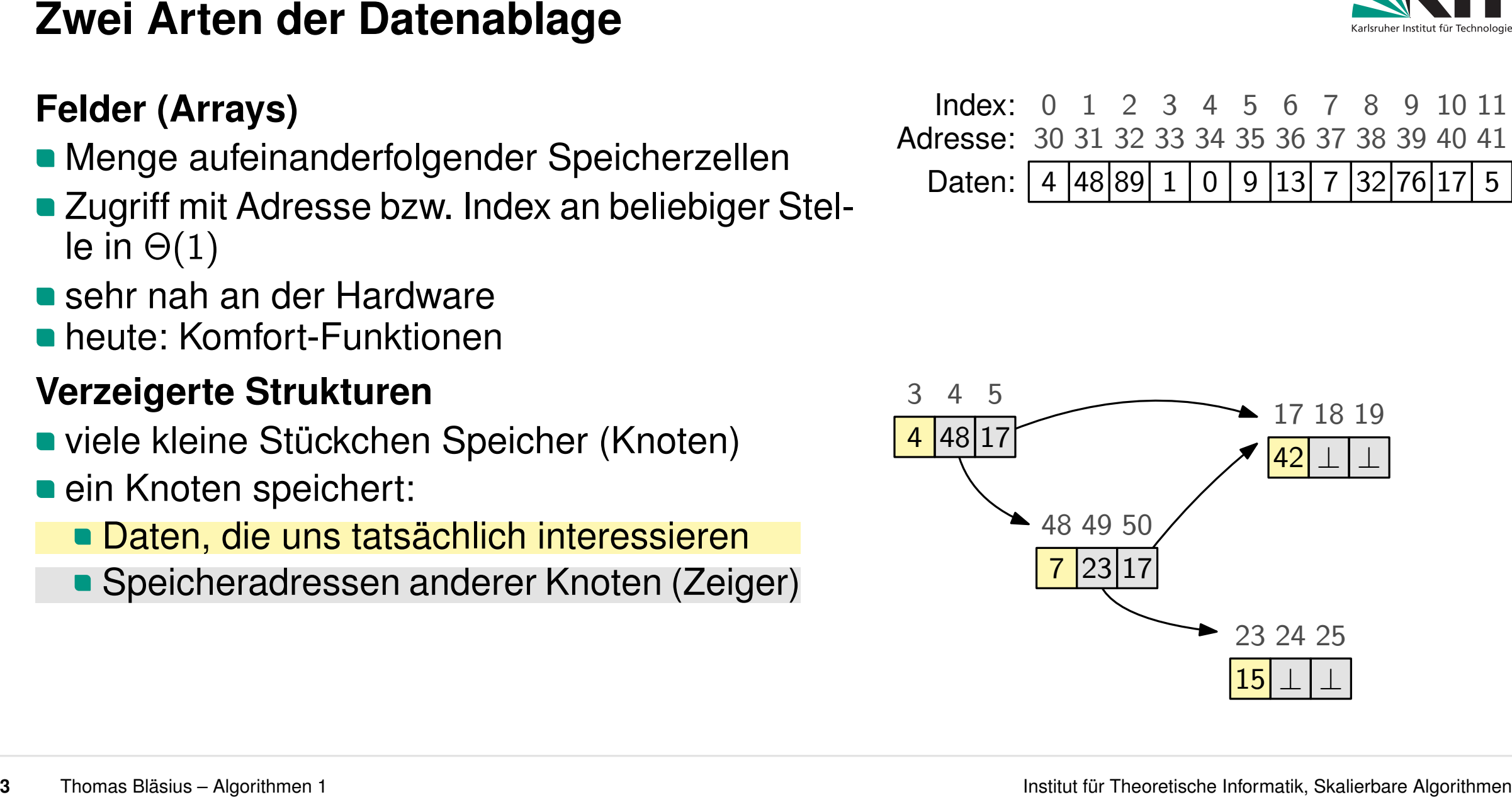

- 
- Zugriff mit Adresse bzw. Index an beliebiger Stelle in  $\Theta(1)$
- **sehr nah an der Hardware**
- 

- viele kleine Stückchen Speicher (Knoten)
- ein Knoten speichert:
	- **Daten, die uns tatsächlich interessieren**
	- Speicheradressen anderer Knoten (Zeiger)
- **Example 2** Zugriff durch Navigation entlang Zeiger heute: Komfort-Funktionen<br> **erzeigerte Strukturen**<br>
viele kleine Stückchen Speicher (Kno<br>
ein Knoten speichert:<br>
• Daten, die uns tatsächlich interess<br>
• Speicheradressen anderer Knoten<br>Zugriff durch Navigation entlang Zei
- 
- 

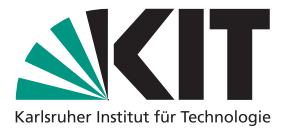

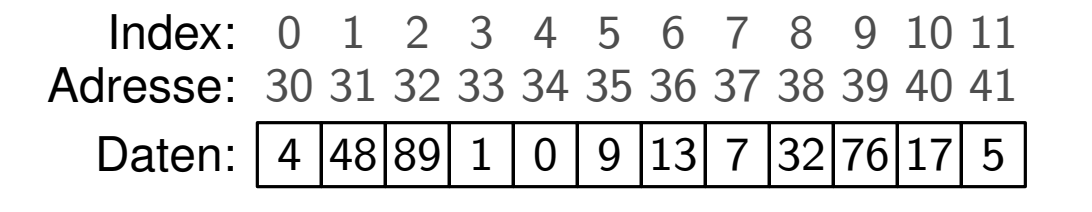

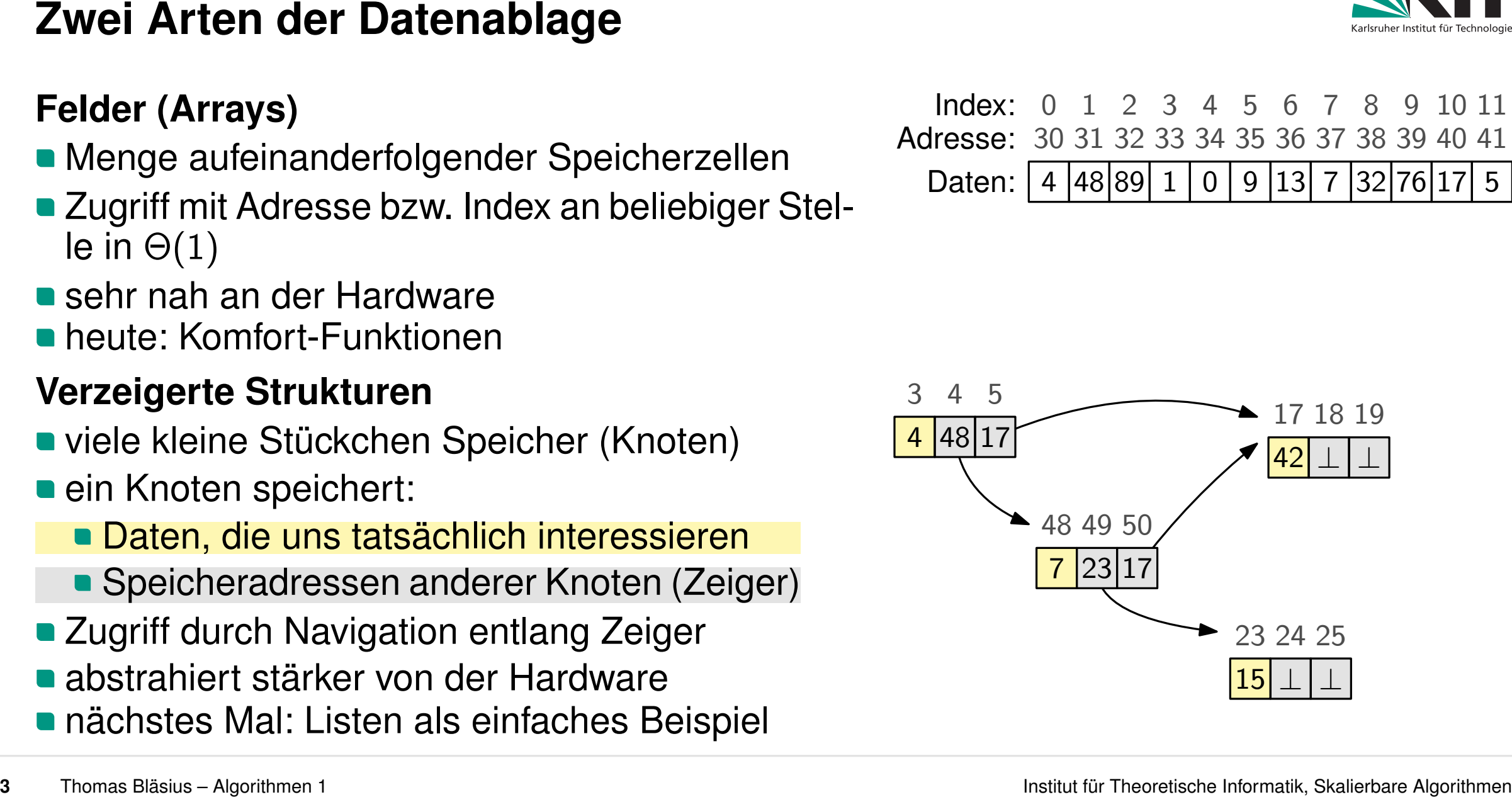

**Deim Erstellen des Arrays muss ich festlegen,** wie viel Speicher ich brauche

- Problem: benötigter ist brauche<br>
Problem: benötigter Speicher ist ggf. durch äußere Faktoren bedingt (Nutzereingabe)<br>
Problem: benötigter Speicher ist ggf. durch äußere Faktoren bedingt (Nutzereingabe)
- 

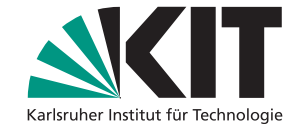

# **Beschränkte und Unbeschränkte Arrays**<br> **Beschränkte Arrays**<br> **Beschränkte Arrays**<br> **Beschränkte Arrays**<br> **Beschränkte Arrays**<br> **Beschränkte Arrays**<br> **Beschränkte Arrays**<br> **Beschränkte Arrays**<br> **Beschränkte Arrays**<br> **Besc** Adresse: Index: 0 1 2 3 4 5 6 7 8 9 10 11<br>dresse: 30 31 32 33 34 35 36 37 38 39 40 41<br>Daten: 4 48 89 1 0 9 13 7 32 76 17 5

- **beim Erstellen des Arrays muss ich festlegen,** wie viel Speicher ich brauche
- Problem: Exterior: 2007; and the speicher ist ggf. benötigter Speicher Speicher and the machträgliches Vergrößern schwierig: nachfolgende Speicherzellen ggf. schon belegt<br>Problem: benötigter Speicher ist ggf. durch äußere
- 

# **Ich wünsche mir: unbeschränkte Arrays**

- Verhalten wie bei Arrays (direkter Zugriff mittels Index)
- **zusätzliche Funktionen:**

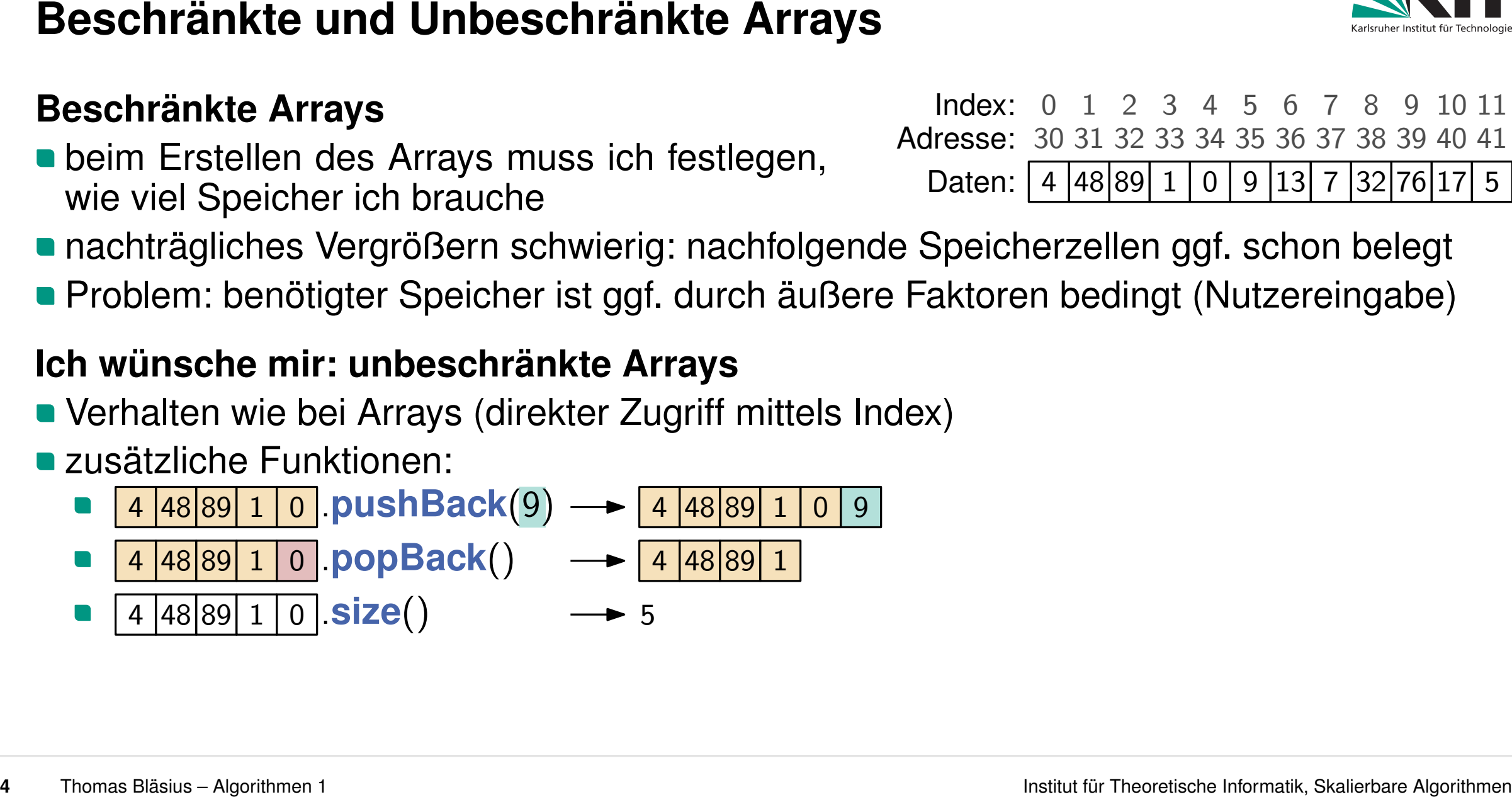

Adresse: Index: 0 1 2 3 4 5 6 7 8 9 10 11<br>dresse: 30 31 32 33 34 35 36 37 38 39 40 41<br>Daten: 4 48 89 1 0 9 13 7 32 76 17 5

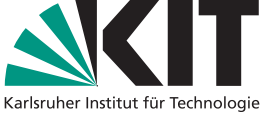

- **Deim Erstellen des Arrays muss ich festlegen,** wie viel Speicher ich brauche
- Problem: Exterior: 2007; and the speicher ist ggf. benötigter Speicher Speicher and the machträgliches Vergrößern schwierig: nachfolgende Speicherzellen ggf. schon belegt<br>Problem: benötigter Speicher ist ggf. durch äußere
- 

# **Ich wünsche mir: unbeschränkte Arrays**

- Verhalten wie bei Arrays (direkter Zugriff mittels Index)
- **zusätzliche Funktionen:**

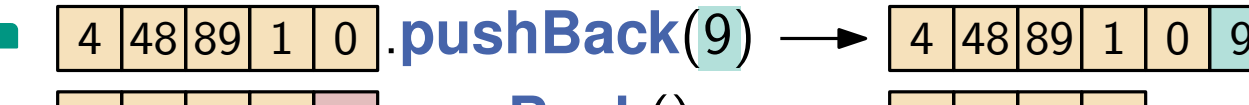

$$
4|48|89|1|0.popBack() \longrightarrow [4|48|89|1]
$$

Wünschen kann man sich ja viel, aber wie setzen wir das um? <sup>4</sup> <sup>48</sup> <sup>89</sup> <sup>1</sup> <sup>0</sup> *:***size**() <sup>5</sup>

**Beschränkte und Unbeschränkte Arrays**<br> **Beschränkte Arrays**<br> **Beschränkte Arrays**<br> **Beschränkte Arrays**<br> **Beschränkte Arrays**<br> **Conditional Conditions**<br> **Conditional Conditions**<br> **Conditions**<br> **Example 1991-1991-1991-199** Adresse: Index: 0 1 2 3 4 5 6 7 8 9 10 11<br>dresse: 30 31 32 33 34 35 36 37 38 39 40 41<br>Daten: 4 48 89 1 0 9 13 7 32 76 17 5

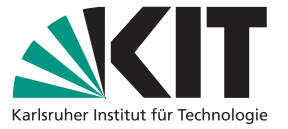

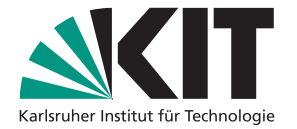

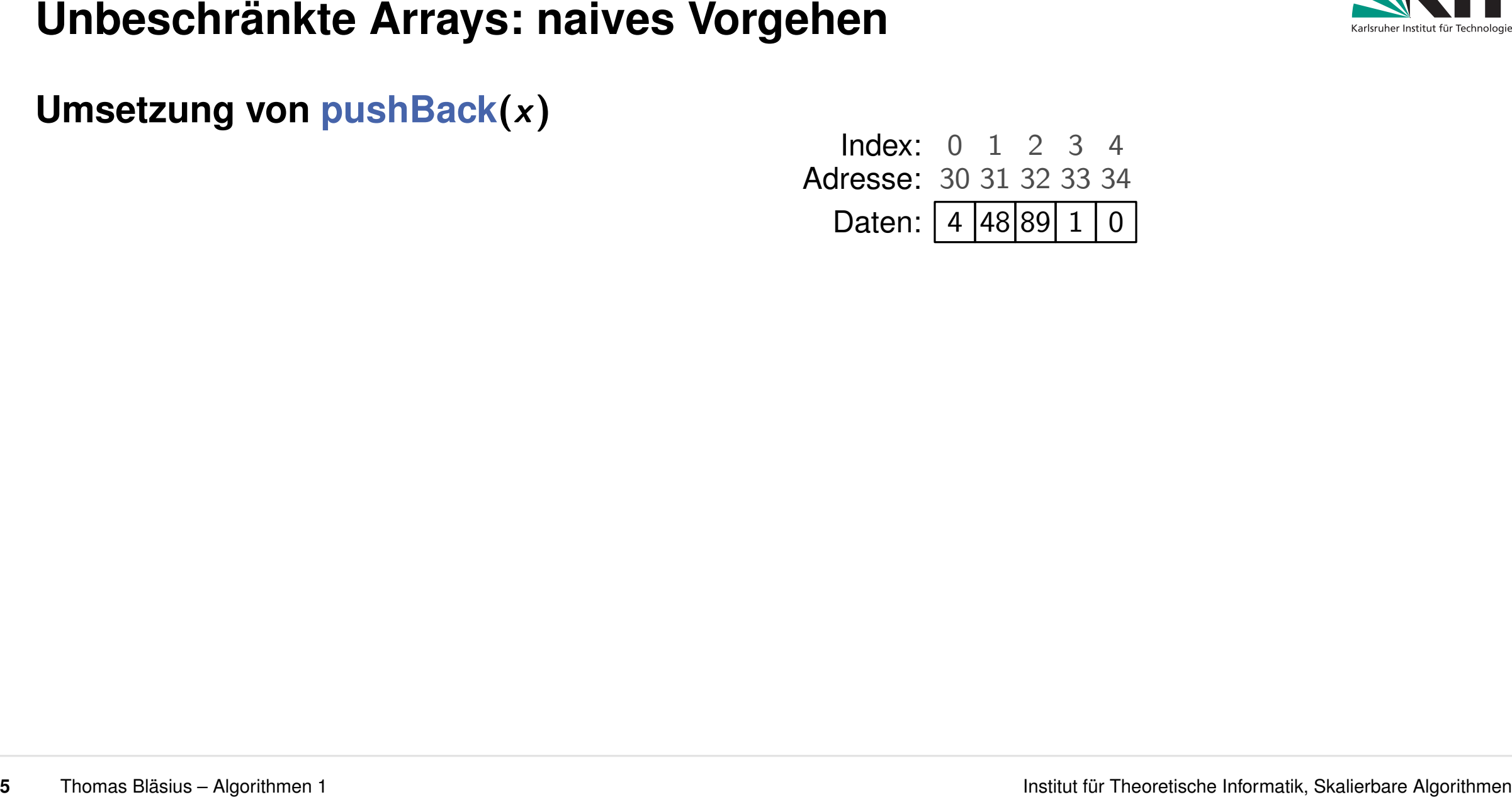

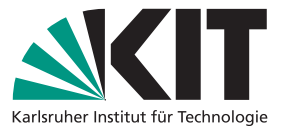

**Umsetzung von pushBack(x)**<br>• erstelle neues Array, das um 1 größer ist der adresse: 30 31 32 33 34 erstelle neues Array, das um 1 größer ist

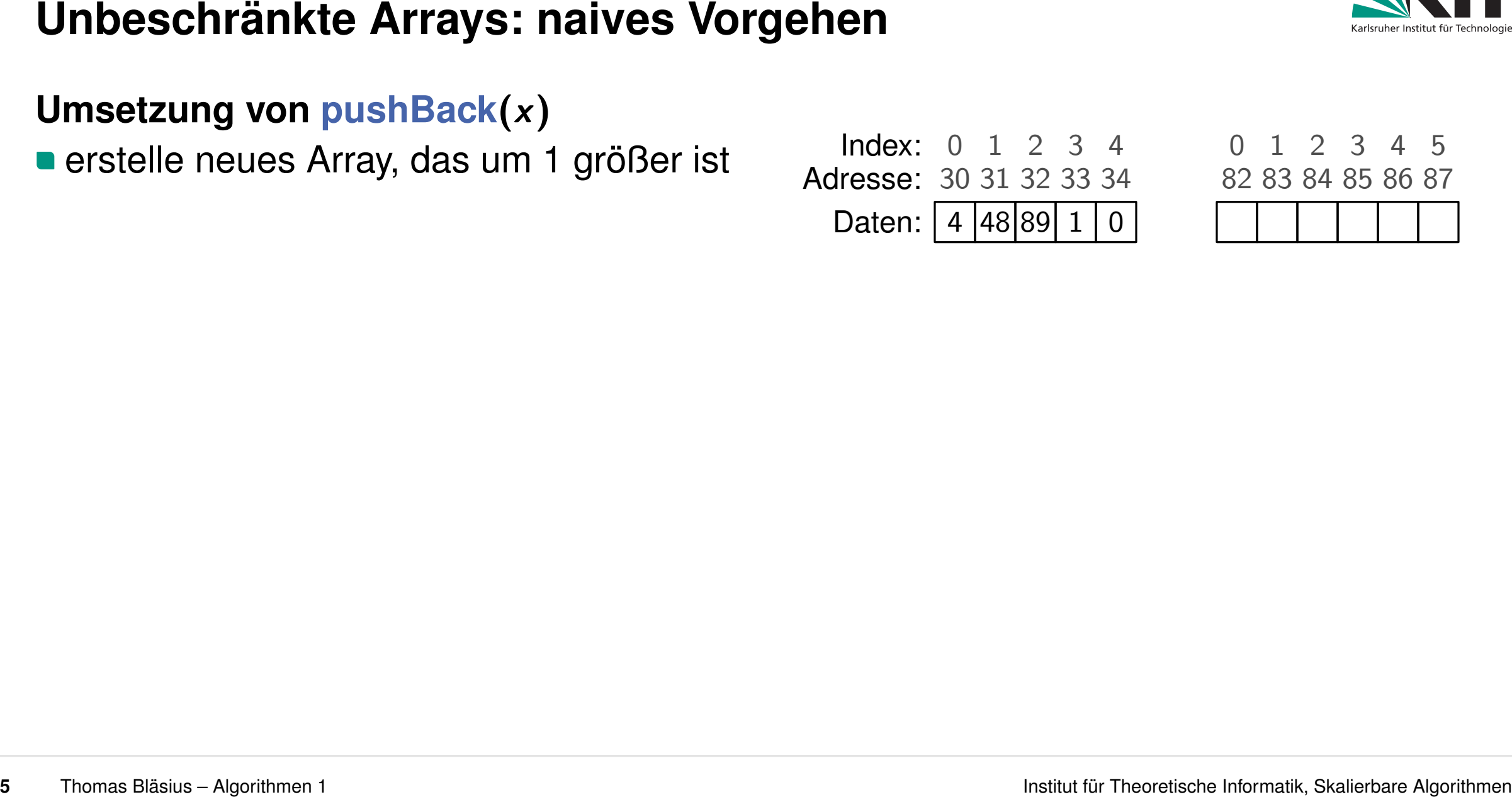

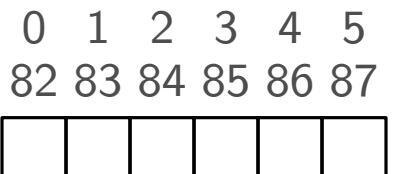

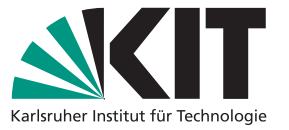

**Umsetzung von pushBack(x)**<br> **a** erstelle neues Array, das um 1 größer ist die karten andresse: 30 31 32 33 34

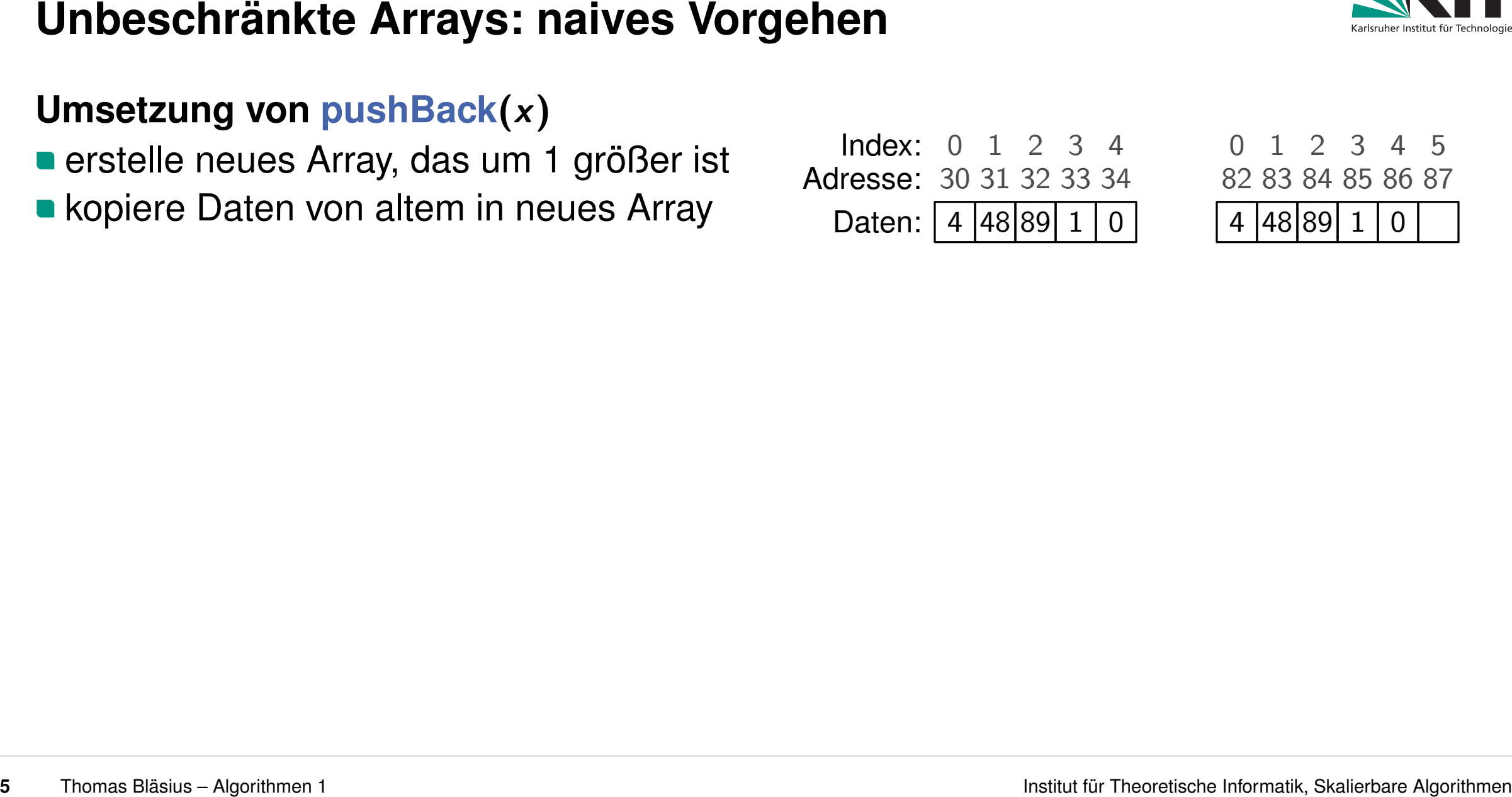

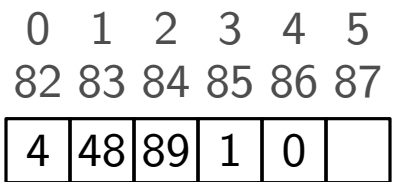

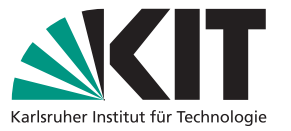

**Umsetzung von pushBack(x)**<br> **a** erstelle neues Array, das um 1 größer ist die karten andresse: 30 31 32 33 34 erstelle neues Array, das um 1 größer ist

- kopiere Daten von altem in neues Array
- 

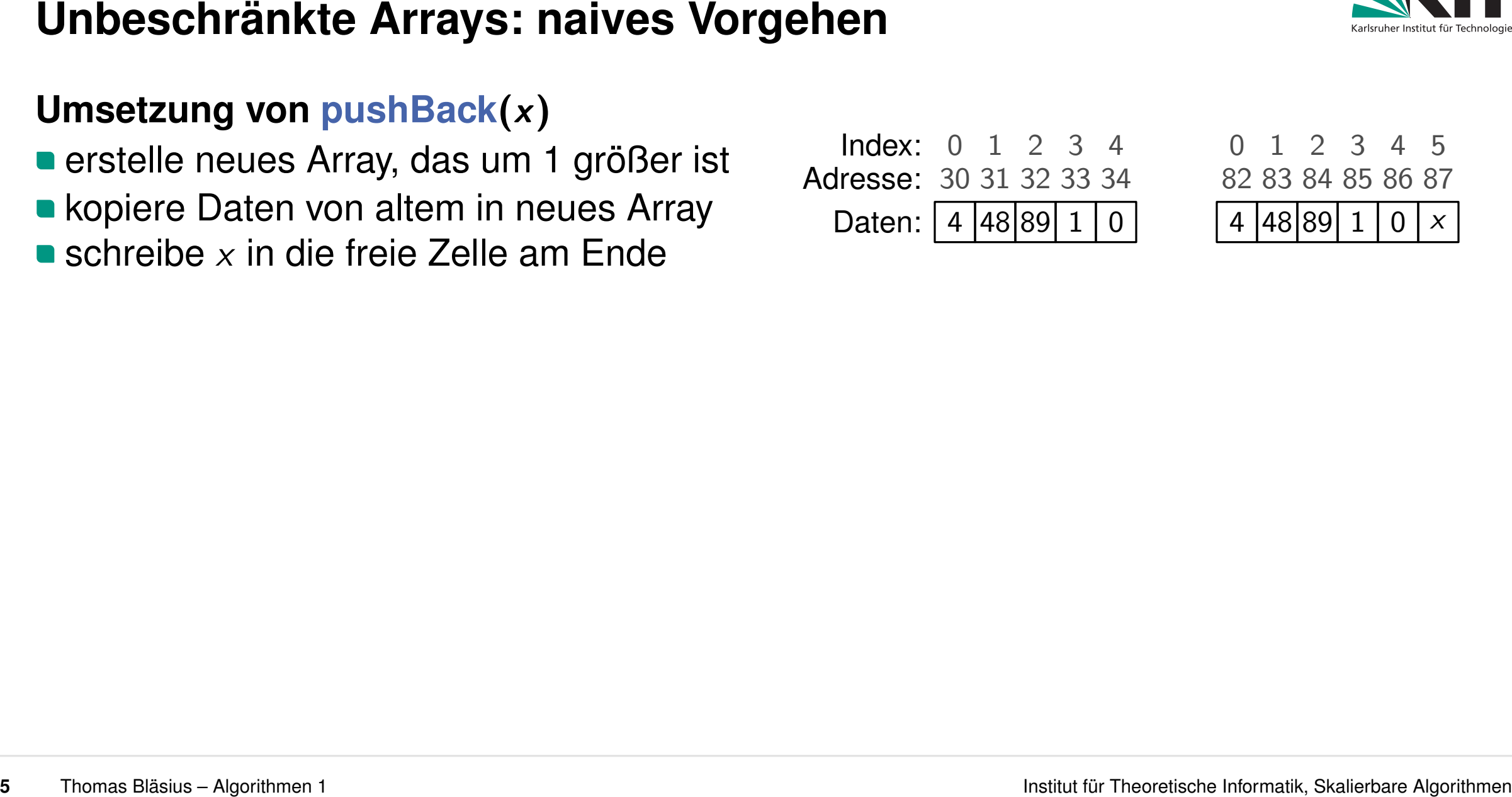

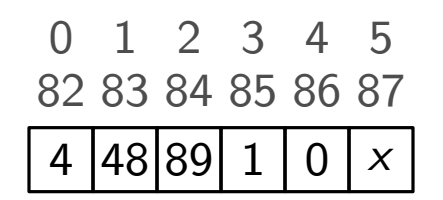

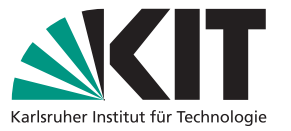

**Umsetzung von pushBack(x)**<br> **erstelle neues Array, das um 1 größer ist** der adresse: 30 31 32 33 34 erstelle neues Array, das um 1 größer ist

- **kopiere Daten von altem in neues Array**
- 
- 

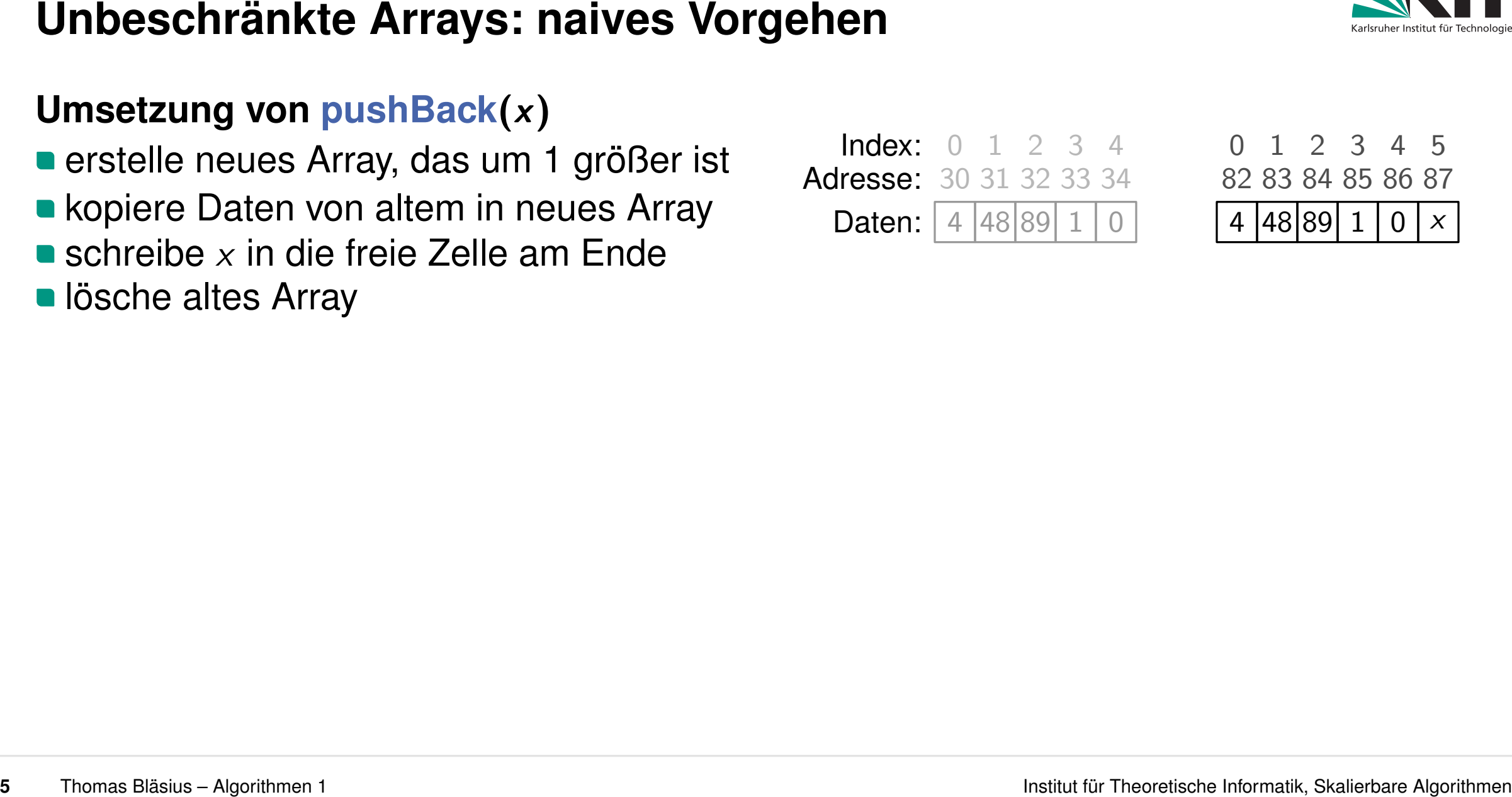

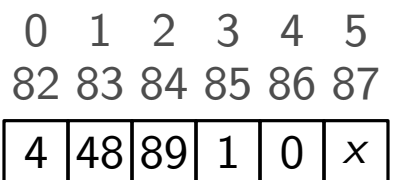

# **5** Thomas Bläsius – Algorithmen 1<br> **5** Theoretische Institute Array das um 1 größer ist<br> **1 Adresse:** 30 31 32 33 34 0 0 1 2 3 4 5<br> **1 Adresse:** 20 Adresse: 30 31 32 33 4 0 2 3 4 5 5<br> **1 Adresse:** 20 31 4 5 Adresse: 10 2

- **Umsetzung von pushBack(x)**<br> **erstelle neues Array, das um 1 größer ist** der adresse: 30 31 32 33 34 erstelle neues Array, das um 1 größer ist
- kopiere Daten von altem in neues Array
- 
- 

**Daten:**  $|4|48|89|$ erstelle neues Array, das um 1 größer ist<br>
kopiere Daten von altem in neues Array<br>
schreibe *x* in die freie Zelle am Ende<br>
lösche altes Array<br>
lösche altes Array **PWA.klicker.uzh.ch/join/algo1**<br> **WishBack(x)**<br>
Tray, das um 1 größer ist<br>
Marenten in neues Array<br>
freie Zelle am Ende<br>
Putten:  $\frac{1}{4}$ <br>
Marenten:  $\frac{1}{4}$ <br>
The Season altern in neues Array<br>
The Daten:  $\frac{1}{4}$ <br>
The S

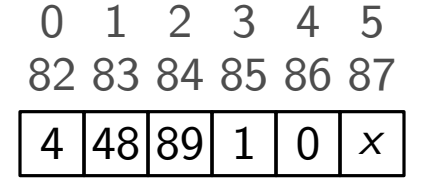

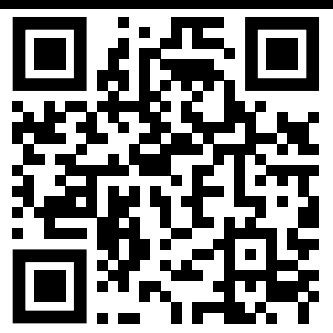

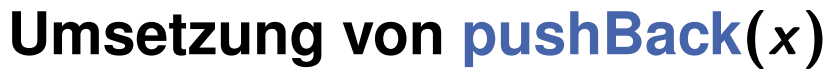

- **Umsetzung von pushBack(x)**<br> **erstelle neues Array, das um 1 größer ist** der adresse: 30 31 32 33 34 erstelle neues Array, das um 1 größer ist
- **kopiere Daten von altem in neues Array**
- 
- 

# **Kosten für das Einfügen von Elementen**

- Einfügen von *i*tem Element: Kosten Θ(*i*)
- **5 5** Thoma Bläsius Algorithmen 1<br> **5** Thomas Bläsius Algorithmen 1 Institute Array<br> **5** Thomas Bläsius Algorithmen **Example 2 Example 2 Example 2 Example 2 Example 2 Example 2 Example 2 Example 2** Einfügen von *n* Elementen:  $\sum_{n=1}^{n}$ *i*=1  $\Theta(i) = \Theta\left(\sum_{i=1}^{n} a_i\right)$ *i*=1 *i*  $\setminus$  $= \Theta(n^2)$ 
	- **■** im Schnitt: Kosten Θ(*n*) pro Operation → viel zu teuer

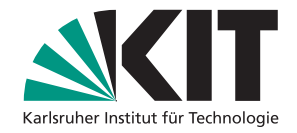

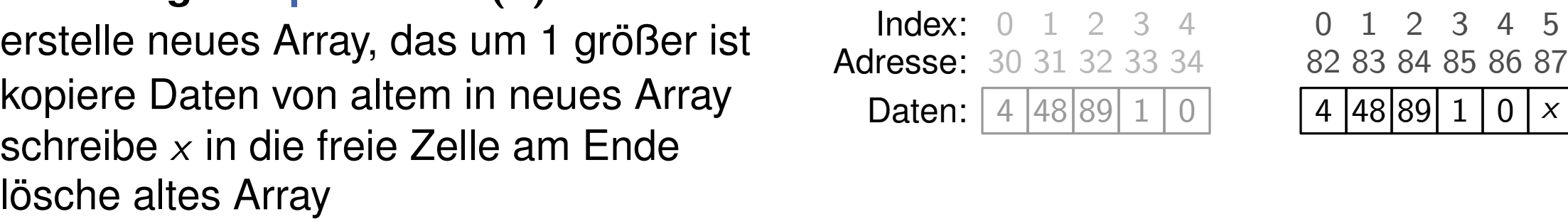

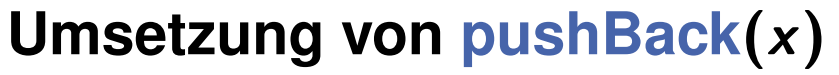

- **Umsetzung von pushBack(x)**<br> **erstelle neues Array, das um 1 größer ist** der adresse: 30 31 32 33 34 erstelle neues Array, das um 1 größer ist
- **kopiere Daten von altem in neues Array** erstelle neues Array, das um 1 größer ist<br>
kopiere Daten von altem in neues Array<br>
schreibe *x* in die freie Zelle am Ende<br>
lösche altes Array<br>
lösche altes Array
- 
- 

# **Kosten für das Einfügen von Elementen**

Einfügen von *i*tem Element: Kosten Θ(*i*)

| Unbestzung von pushBack(x)                                                                                      | lndex: 0 1 2 3 4                                           | 0 1 2 3 4         |
|----------------------------------------------------------------------------------------------------|------------------------------------------------------------|-------------------|
| • extelle neues Array, das um 1 größer ist                                                                      | Adresse: 30 31 32 33 34                                    | 62 83 84 85 86 87 |
| • kopiere Daten von altem in neues Array                                                                        | Adresse: 30 31 32 33 34                                    | 82 83 84 85 86 87 |
| • schreibe x in die freie Zelle am Ende                                                                         | lösche altes Array                                         |                   |
| Kosten für das Einfügen von Elementen                                                                           |                                                            |                   |
| Enfrügen von <i>n</i> Elementen: Kosten $\Theta(i)$                                                             |                                                            |                   |
| Enfrügen von <i>n</i> Elementen: $\sum_{i=1}^{n} \Theta(i) = \Theta\left(\sum_{i=1}^{n} i\right) = \Theta(n^2)$ |                                                            |                   |
| • im Schnitt: Kosten $\Theta(n)$ pro Operation $\rightarrow$ viel zu teuer                                      |                                                            |                   |
| Müssen wir wirklich jedes Mal umkopieren?                                                                       |                                                            |                   |
| • alloziere groBzügig etwas mehr Speicher                                                                       | • nur dann kopieren, wenn der allozierte Speicher voll ist |                   |

**■** im Schnitt: Kosten Θ(*n*) pro Operation → viel zu teuer

# **Müssen wir wirklich jedes Mal umkopieren?**

- **alloziere großzügig etwas mehr Speicher**
- nur dann kopieren, wenn der allozierte Speicher voll ist

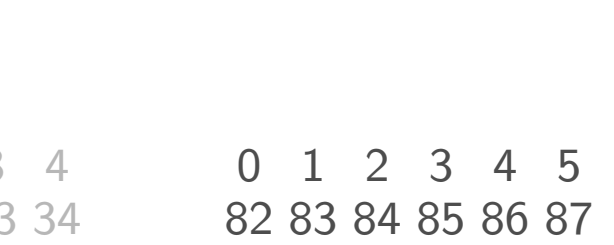

4 48 89 1 0 *x* 

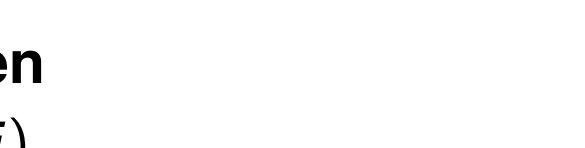

**Daten:**  $|4|48|89|1|$ 

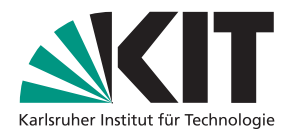

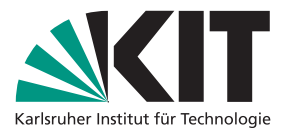

- **Größe vs. Kapazität**<br>■ Kapazität: für das Array allozierter Speicher die Größe: tatsächlich benutzte Speicherzellen Daten: [4 48 **allon außen Sichtbar: Größe (via size**())
- 
- 

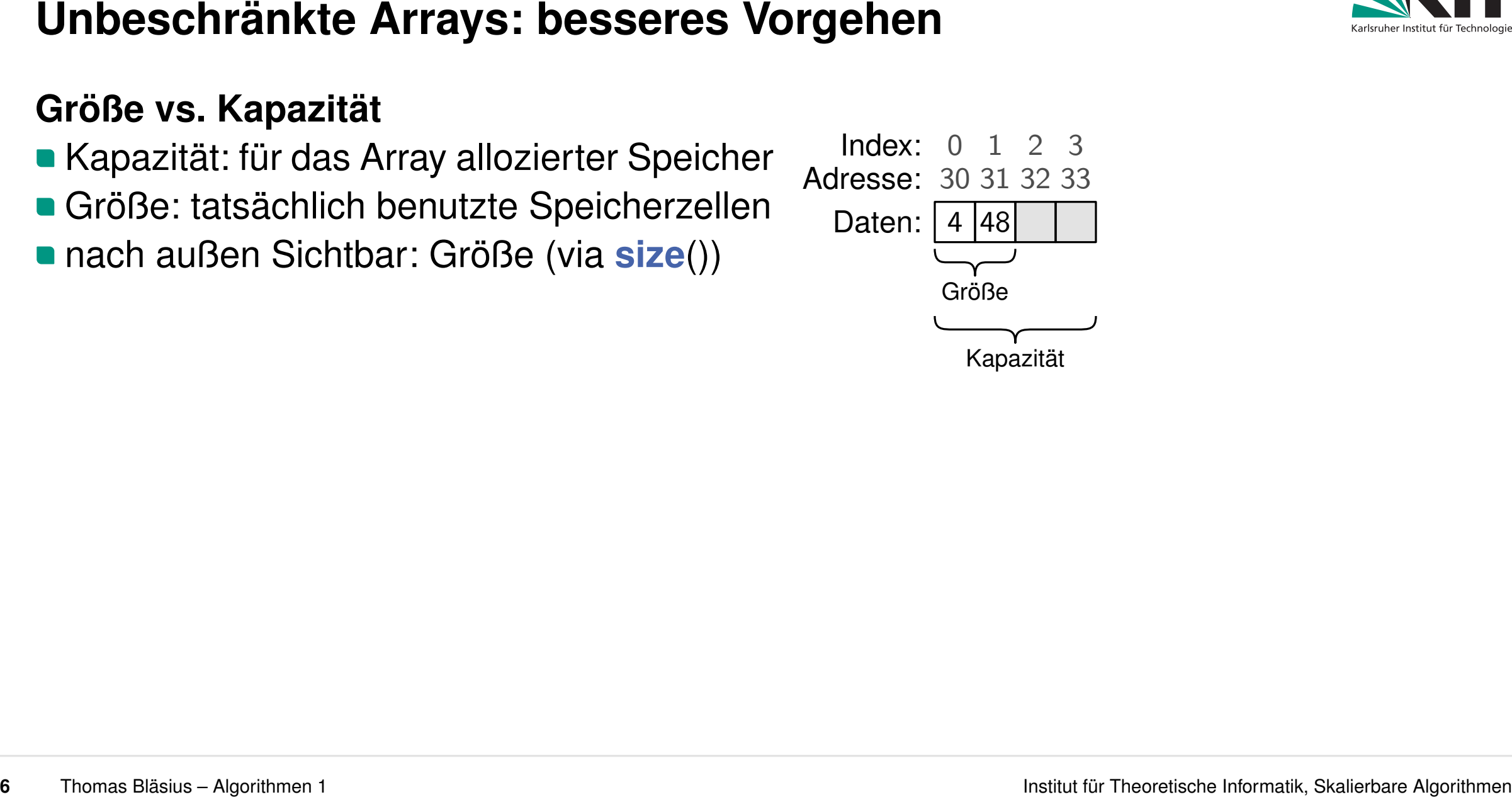

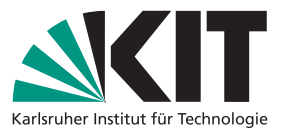

- **Größe vs. Kapazität**<br>■ Kapazität: für das Array allozierter Speicher die Karesse: 30 31<br>■ Größe: tatsächlich benutzte Speicherzellen Daten: [4 48]<br>■ nach außen Sichtbar: Größe (via **size**())
- 
- 

■ falls Kapazität > Größe: einfach einfügen **Kapazität** 

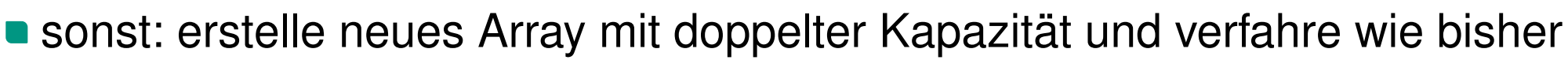

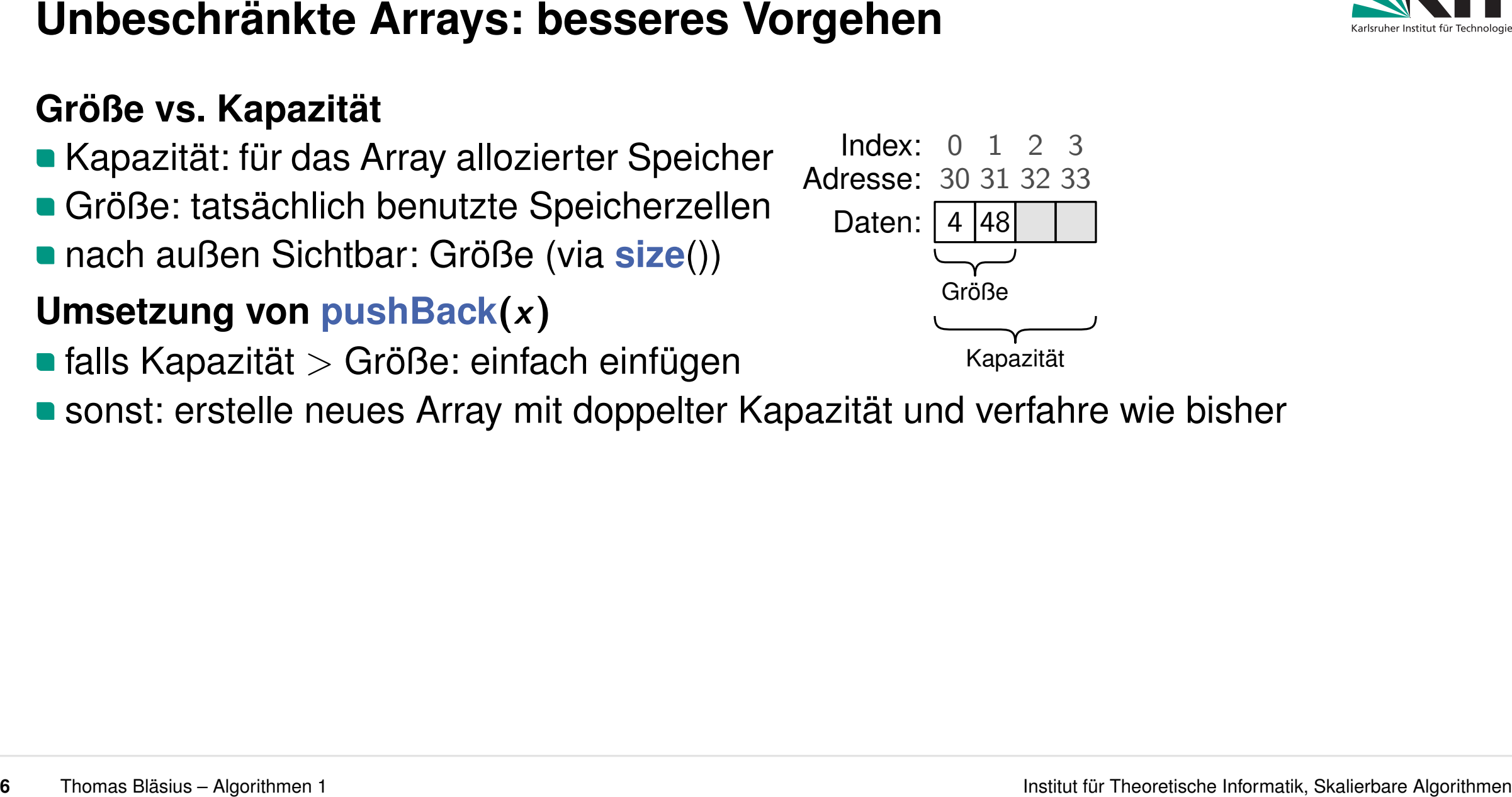

- **Größe vs. Kapazität**<br>■ Kapazität: für das Array allozierter Speicher die Karesse: 30 31<br>■ Größe: tatsächlich benutzte Speicherzellen Daten: [4 48]<br>■ nach außen Sichtbar: Größe (via **size**())
- 
- 

- falls Kapazität *>* Größe: einfach einfügen
- **6** Thomas Bläsius Algorithmen 1<br> **6** Thomas Bläsius Algorithmen 1 Institute Specifier 2013 and 2013<br> **6** Thomas Bläsing Continue 1 Institut Figure 2013 and 2014<br> **6** Thomas Bläsing **Umsetzung von** pushBack(*x*)<br> **9** B **Sousstig: Engine Umsetzung von pushBack(x)**<br>
■ falls Kapazität > Größe: einfach einfügen<br>
■ sonst: erstelle neues Array mit doppelter Kapazität und verfahre wie bisher

**Adresse: 0 1 2 3<br>Adresse: 30 31 32 33** 

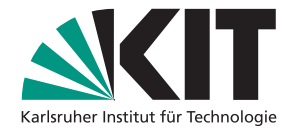

- **Größe vs. Kapazität<br>■ Kapazität: für das Array allozierter Speicher Findex: 0 1 2<br>■ Größe: tatsächlich benutzte Speicherzellen Daten: [4 48 89]<br>■ nach außen Sichtbar: Größe (via <b>size**())
- 
- 

- falls Kapazität *>* Größe: einfach einfügen
- **6** Thomas Bläsius Algorithmen 1<br> **6** Thomas Bläsius Algorithmen 1 Institute Specifier 2 Institute 1 Institute 1 Institute 1 Institute 1 Institute 1 Institute 1 Institute 1 Institute 1 Institute 1 Institute 1 Institute **Socialies Computer Beispiel:**<br>
■ falls Kapazität > Größe: einfach einfügen<br>
■ sonst: erstelle neues Array mit doppelter Kapazität und verfahre wie bisher<br>
■ sonst: erstelle neues Array mit doppelter Kapazität und verfahr

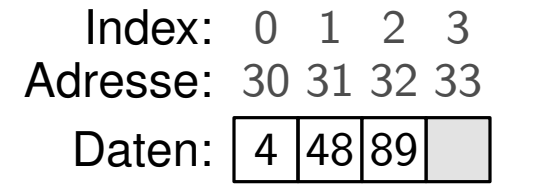

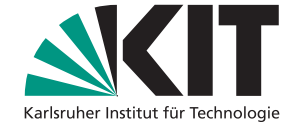

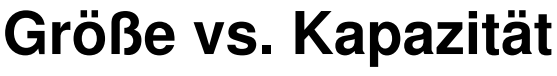

- **Größe vs. Kapazität<br>■ Kapazität: für das Array allozierter Speicher Findex: 0 1 2 3<br>■ Größe: tatsächlich benutzte Speicherzellen Daten: [4 48 89 1 ]<br>■ nach außen Sichtbar: Größe (via <b>size**())
- 
- 

- falls Kapazität *>* Größe: einfach einfügen
- **Größe vs. Kapazität**<br> **Größe vs. Kapazität**<br> **6** Kapazität für das Array allozierter Speicherzellen<br> **EGröße:** tatsächlich benutzte Speicherzellen<br> **19** Daten:  $\frac{[A|48|89]1}{[2481]}$ <br> **19 Daten:**  $\frac{[A|48|89]1}{[2481]}$ <br> **Solution Manusetzung von pushBack(x)**<br> **a** falls Kapazität > Größe: einfach einfügen<br> **a** sonst: erstelle neues Array mit doppelter Kapazität und verfahre wie bisher

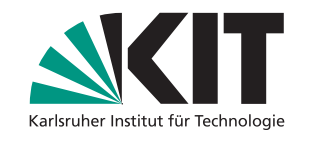

# **Adresse: 0 1 2 3<br>Adresse: 30 31 32 33**

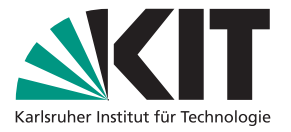

- Kapazität: für das Array allozierter Speicher
- Größe: tatsächlich benutzte Speicherzellen
- nach außen Sichtbar: Größe (via **size**())

# **Umsetzung von pushBack**(*x*)

- falls Kapazität *>* Größe: einfach einfügen
- **Größe vs. Kapazität**<br> **Größe vs. Kapazität**<br> **6** Kapazität für das Array allozierter Speicherzellen<br> **Experiment Languare Algorithmen 1**<br> **Experiment Schich Schware Array mit doppelter Algorithmen 1**<br> **Experiment Schich S Solution Array allozierter Speicher and Mexicolar School (1998)**<br> **Solution Adresse:** 30 31 32 33 62 83 84 85 86 87<br> **Solution Adresse:** 30 31 32 33 62 83 84 85 86 87<br> **Solution Adresse:** 30 31 32 33 62 83 84 85 86 87<br>

# **Adresse: 0 1 2 3<br>Adresse: 30 31 32 33** Index: 0 1 2 3 0 1 2 3 4<br>dresse: 30 31 32 33 82 83 84 85 86<br>Daten: 4 48 89 1

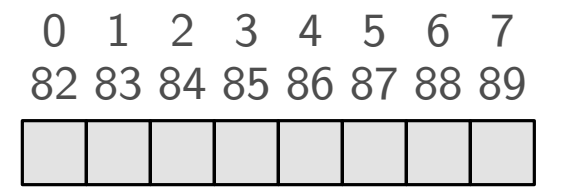

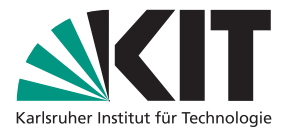

- Kapazität: für das Array allozierter Speicher
- Größe: tatsächlich benutzte Speicherzellen
- nach außen Sichtbar: Größe (via **size**())

# **Umsetzung von pushBack**(*x*)

- falls Kapazität *>* Größe: einfach einfügen
- **Größe vs. Kapazität**<br> **Größe vs. Kapazität**<br> **6** Kapazität für das Array allozierter Speicherzellen<br> **Experiment in Formatik, Skaliers**<br> **6** Größe: tatsächlich benutzte Speicherzellen<br> **1** Daten:  $\frac{1}{4}$ **las** 891 1  $\frac{$ **Solution Array allozierter Speicher and the new solution of the solution of Croin Capacitat Croin Cate in Schich Cate in the neutrino Cate in the new solution of the neutron Croin Cate in the new solution of the new solu**

# **Adresse: 0 1 2 3<br>Adresse: 30 31 32 33** Index: 0 1 2 3 0 1 2 3 4<br>dresse: 30 31 32 33 82 83 84 85 86<br>Daten: 4 48 89 1 4 48 89 1

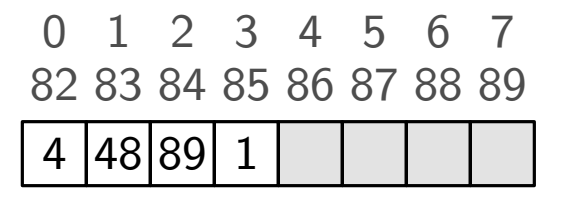

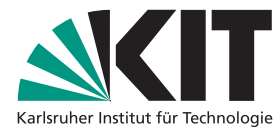

- Kapazität: für das Array allozierter Speicher
- Größe: tatsächlich benutzte Speicherzellen
- nach außen Sichtbar: Größe (via **size**())

# **Umsetzung von pushBack**(*x*)

- falls Kapazität *>* Größe: einfach einfügen
- **Größe vs. Kapazität**<br> **Größe vs. Kapazität**<br> **6** Kapazität für das Array allozierter Speicherzellen<br> **EGröße:** tatsächlich benutzte Speicherzellen<br> **1 Daten:** [4 48 891 10 1 48 89 8 88 88 88 1 88 89<br> **1 Algorithmen 1 448 Solution Array allozierter Speicher and the new solution of the Croince of Croince:**<br>
Croince: tatsächlich benutzte Speicherzellen<br> **Croince:** tatsächlich benutzte Speicherzellen<br> **Croince:** The Later Array mit doppelter

# **Adresse: 0 1 2 3<br>Adresse: 30 31 32 33** Index: 0 1 2 3 0 1 2 3 4<br>dresse: 30 31 32 33 82 83 84 85 86<br>Daten: 4 48 89 1 4 48 89 1 0

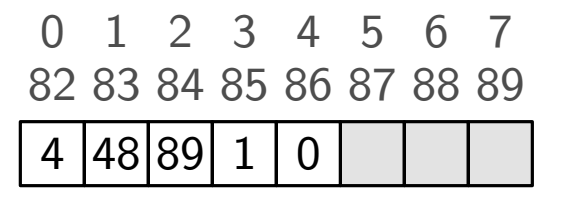

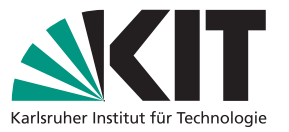

- Kapazität: für das Array allozierter Speicher
- Größe: tatsächlich benutzte Speicherzellen
- nach außen Sichtbar: Größe (via **size**())

# **Umsetzung von pushBack**(*x*)

- falls Kapazität *>* Größe: einfach einfügen
- **Größe vs. Kapazität**<br> **Größe vs. Kapazität**<br> **6** Kapazität für das Array allozierter Speicherzellen<br> **Experiment algorithmen 1** Daten:  $\frac{1}{4}$ <br> **6** Größe: tatsächlich benutzte Speicherzellen<br> **1 Daten:**  $\frac{1}{4}$ <br> **1 48** Sumsetzung von pushBack(x)<br>
Sonst: erstelle neues Array mit doppelter Kapazität und verfahre wie bisher<br>
Sonst: erstelle neues Array mit doppelter Kapazität und verfahre wie bisher

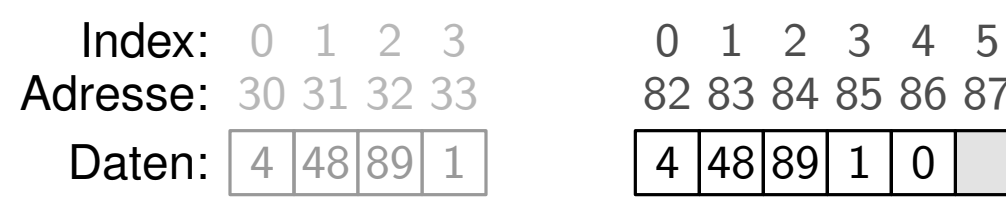

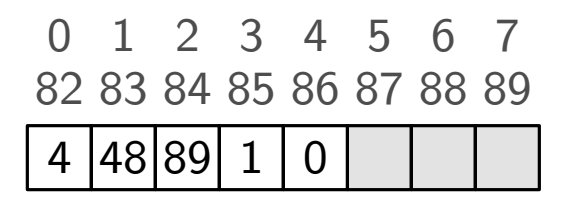

- Kapazität: für das Array allozierter Speicher
- Größe: tatsächlich benutzte Speicherzellen
- nach außen Sichtbar: Größe (via **size**())

# **Umsetzung von pushBack**(*x*)

- falls Kapazität *>* Größe: einfach einfügen
- **6** Thoma Bläsius Algorithmen 1<br> **6** Thomas Bläsius Algorithmen 1 Institut für das Array allozierter Speicherzellen<br> **6** Größe: tatsächlich benutzte Speicherzellen<br> **6** Thomas Bläsias States are algorithmen 1 4 48 89 **Solution Array allozierter Speicher and Adresse:**  $\frac{30313233}{30313233}$   $\frac{61234}{8283848586}$ <br> **Cröße:** tatsächlich benutzte Speicherzellen and außen Sichtbar: Größe (via **size**())<br> **Umsetzung von pushBack(x)** Beispie

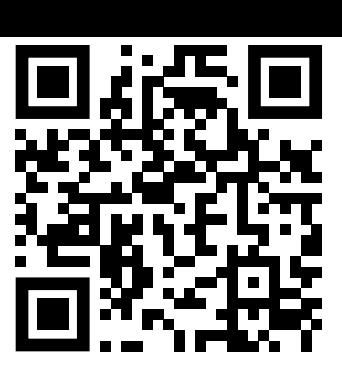

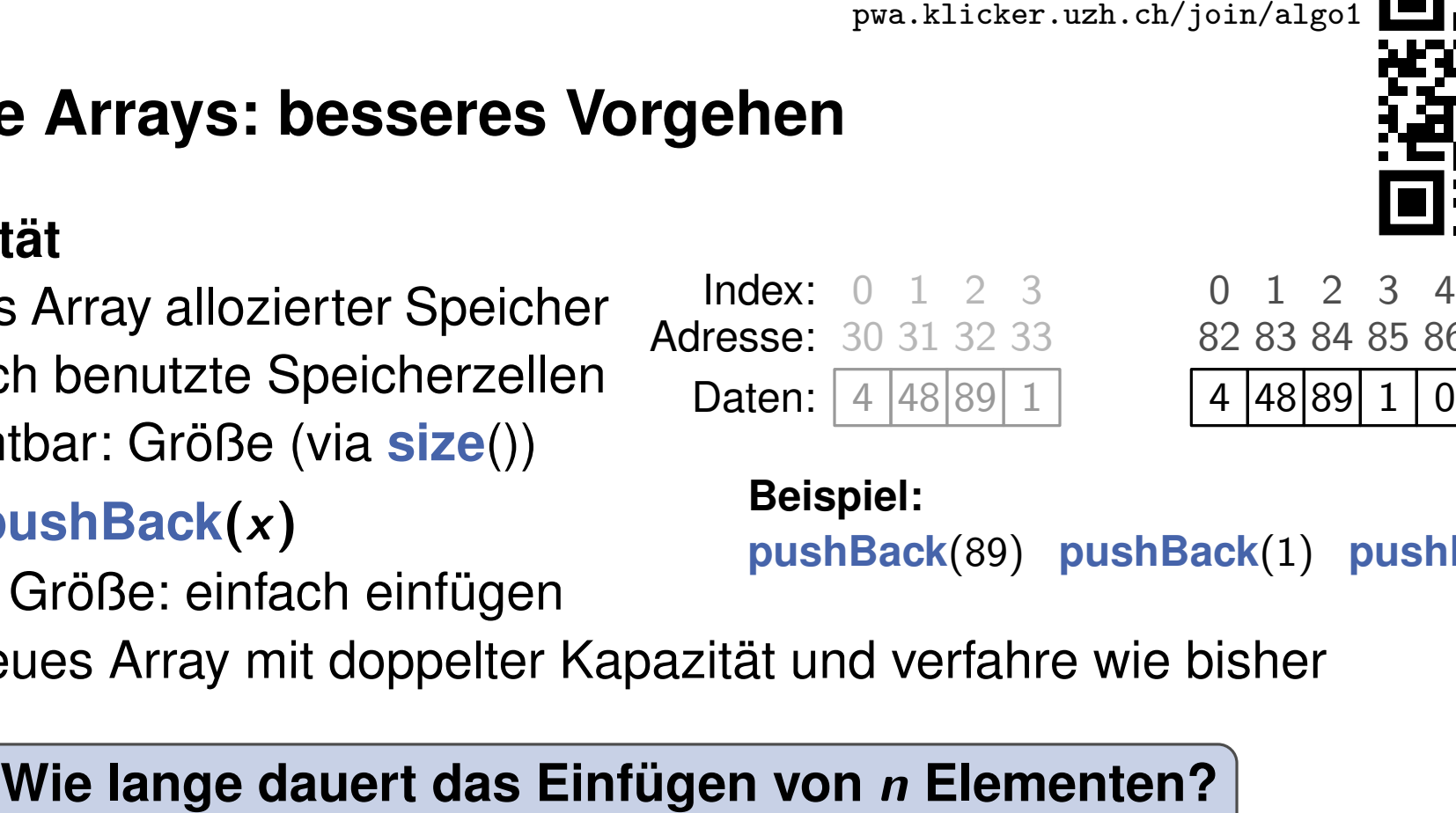

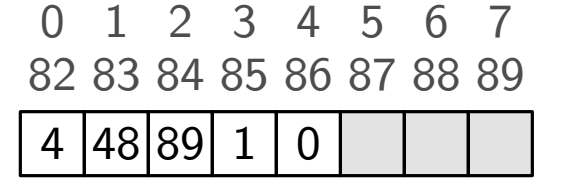

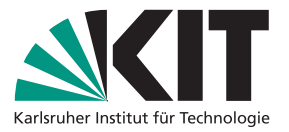

- Kapazität: für das Array allozierter Speicher
- Größe: tatsächlich benutzte Speicherzellen
- nach außen Sichtbar: Größe (via **size**())

# **Umsetzung von pushBack**(*x*)

- falls Kapazität *>* Größe: einfach einfügen
- Exapazität: für das Array allozierter Speicher<br>
Größe: tatsächlich benutzte Speicherzellen<br>
mach außen Sichtbar: Größe (via **size**())<br>
msetzung von pushBack(x)<br>
falls Kapazität > Größe: einfach einfügen<br>
sonst: erstelle n

# **Kosten für das Einfügen von Elementen**

**Christian Explorition Control Theoretische Institute Christian Control Control Control Control Control Control Control Control Control Control Control Control Control Control Control Control Control Control Control Contr** Kosten für *i*tes Element, wenn  $i = 2^j + 1$ :  $\Theta(i) = \Theta(2^j)$ **sonst:**  $\Theta(1)$ 

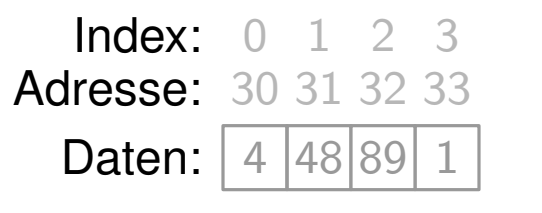

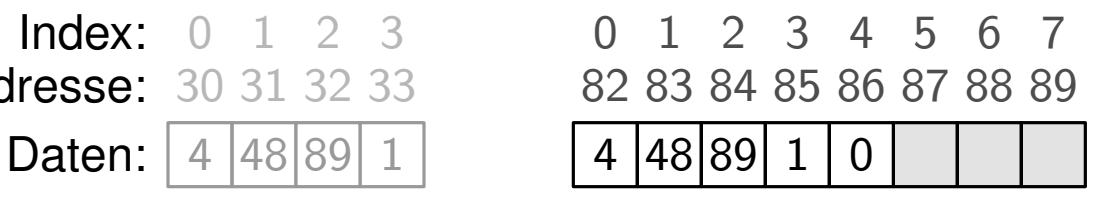

**Beispiel:**<br>**pushBack**(89) **pushBack**(1) **pushBack**(0)

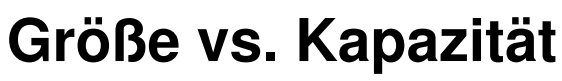

- Kapazität: für das Array allozierter Speicher
- Größe: tatsächlich benutzte Speicherzellen
- nach außen Sichtbar: Größe (via **size**())

- falls Kapazität *>* Größe: einfach einfügen
- **Solution Array allozierter Speicher and Mindex:**  $\begin{array}{r} \n\text{Index:} & 0 & 1 & 2 & 3 & 0 & 1 & 2 & 3 & 4 & 5 & 6 & 7 \\
\hline\n\text{GröBe: tatsächlich benutzte Speicherzellen}\n\end{array}\n\quad\n\begin{array}{r}\n\text{Index:} & 0 & 1 & 2 & 3 & 0 & 1 & 2 & 3 & 4 &$

 $\Theta(1) +$ 

*j*=0

Θ(2*<sup>j</sup>*

# **Kosten für das Einfügen von Elementen**

**Christ** Christian Christian Christian Christian Christian Christian Christian Christian Christian Christian Christian Christian Christian Christian Christian Christian Christian Christian Christian Christian Christian Ch Kosten für *i*tes Element, wenn  $i = 2^j + 1$ :  $\Theta(i) = \Theta(2^j)$  $\blacksquare$  sonst:  $\Theta(1)$  $\sum_{n=1}^{\log_2 n}$ 

*i*=1

Einfügen von *n* Elementen:  $\sum_{n=1}^{n}$ 

| Index:   | 0           | 1            | 2  | 3  | 0  | 1  | 2  | 3  | 4  |
|----------|-------------|--------------|----|----|----|----|----|----|----|
| Adresse: | 30          | 31           | 32 | 33 | 82 | 83 | 84 | 85 | 86 |
| Dataen:  | $\boxed{4}$ | $\boxed{48}$ | 89 | 1  | 4  | 48 | 89 | 1  | 0  |

) = Θ(*n*) + Θ(2log<sup>2</sup>

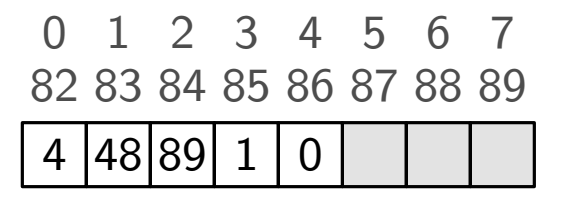

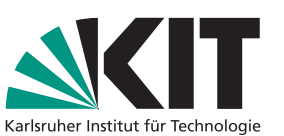

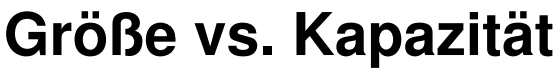

- Kapazität: für das Array allozierter Speicher
- Größe: tatsächlich benutzte Speicherzellen
- nach außen Sichtbar: Größe (via **size**())

- falls Kapazität *>* Größe: einfach einfügen
- Exapazität: für das Array allozierter Speicher<br>
Größe: tatsächlich benutzte Speicherzellen<br>
mach außen Sichtbar: Größe (via **size**())<br>
msetzung von pushBack(x)<br>
falls Kapazität > Größe: einfach einfügen<br>
sonst: erstelle n

# **Kosten für das Einfügen von Elementen**

Kosten für *i*tes Element, wenn  $i = 2^j + 1$ :  $\Theta(i) = \Theta(2^j)$  $\blacksquare$  sonst:  $\Theta(1)$ 

# **Christian Exploration Christian Christian Christian Christian Christian Christian Christian Christian Christian Christian Christian Christian Christian Christian Christian Christian Christian Christian Christian Christia** Einfügen von *n* Elementen:  $\sum_{n=1}^{n}$ *i*=1  $\Theta(1) +$  $\sum_{n=1}^{\log_2 n}$ *j*=0  $\Theta(2^{j}) = \Theta(n) + \Theta(2^{\log_2 n}) = \Theta(n)$

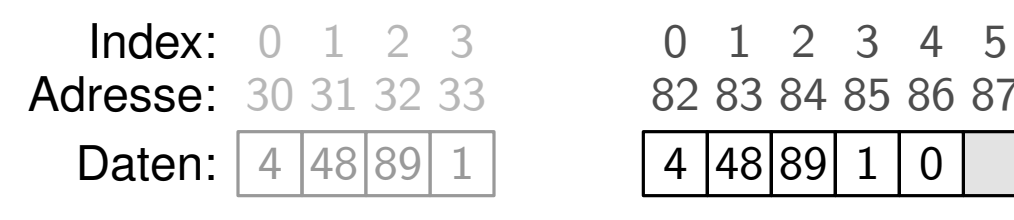

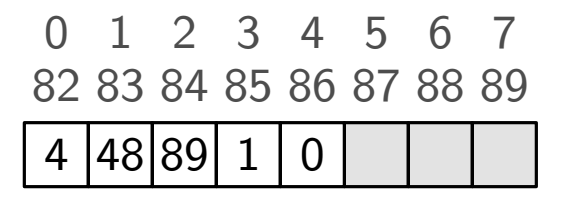

**Beispiel:**<br>**pushBack**(89) **pushBack**(1) **pushBack**(0)

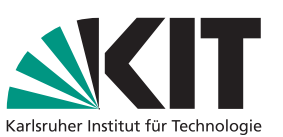

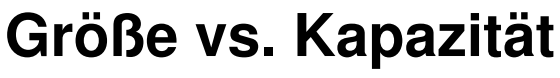

- Kapazität: für das Array allozierter Speicher
- Größe: tatsächlich benutzte Speicherzellen
- nach außen Sichtbar: Größe (via **size**())

- falls Kapazität *>* Größe: einfach einfügen
- **Umsetzung von pushBack(x)**<br> **sonst: erstelle neues Array mit doppelter Kapazität und verfahre wie bisher**<br> **sonst: erstelle neues Array mit doppelter Kapazität und verfahre wie bisher**

# **Kosten für das Einfügen von Elementen**

Kosten für *i*tes Element, wenn  $i = 2^j + 1$ :  $\Theta(i) = \Theta(2^j)$ sonst:  $\Theta(1)$ 

# **Christankte Arrays: besseres Vorgehen**<br> **Größe vs. Kapazität**<br> **Christanes:** Expected and the states are algorithment in the Christian Capacity of the United Specifier and the United Schröße (via size()<br> **Unsetzung von p** Einfügen von *n* Elementen:  $\sum_{n=1}^{n}$ *i*=1  $\Theta(1) +$  $\sum_{n=1}^{\log_2 n}$ *j*=0  $\Theta(2^{j}) = \Theta(n) + \Theta(2^{\log_2 n}) = \Theta(n)$

im Schnitt: Kosten  $\Theta(1)$  pro Operation  $\rightarrow$  besser geht's nicht

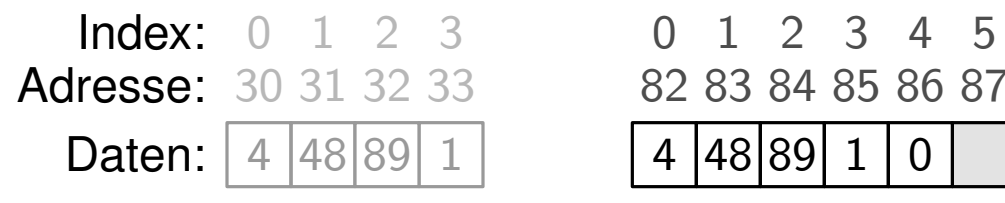

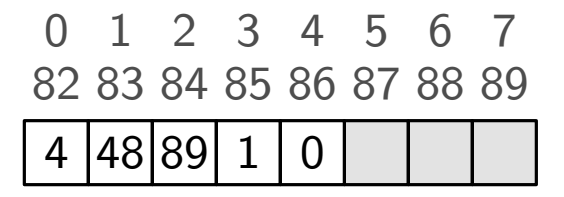

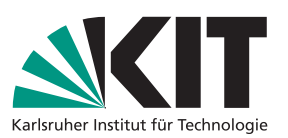

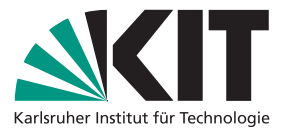

Unbeschränkte Arrays: Anmerkungen<br>
Speicherverschwendung<br>
• wir allozieren mehr Speicher als wir tatsächlich brauchen<br>
• aber: höchstens einen Faktor 2 zu viel<br>
• aber: höchstens einen Faktor 2 zu viel<br>
• aber der höchsten

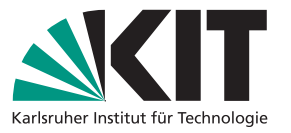

- hier kann man verschiedene Strategien verfolgen
- Unbeschränkte Arrays: Anmerkungen<br>
Speicherverschwendung<br>
 wir allozieren mehr Speicher als wir tatsächlich brauchen<br>
 aber: höchstens einen Faktor 2 zu viel<br>
 Was machen wir bei popBack()?<br>
 hier kann man verschieden **• z.B.: einfach die Größe des Arrays verringern aber Kapazität beibehalten**  $\rightarrow \Theta(1)$

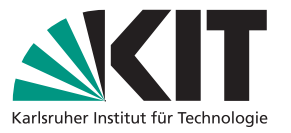

- hier kann man verschiedene Strategien verfolgen
- **Unbeschränkte Arrays: Anmerkungen<br>
Speicherverschwendung<br>
Wir allozieren mehr Speicher als wir tatsächlich brauchen<br>
Was machen wir bei popBack()?<br>
Was machen wir bei popBack()?<br>
Was machen wir bei popBack()?<br>
Was machen • z.B.: einfach die Größe des Arrays verringern aber Kapazität beibehalten**  $\rightarrow \Theta(1)$

# **Worst Case vs. Durchschnitt**

- **■** im Worst Case benötigt eine einzelne Operation Θ(*n*) Zeit (*n* = Arraygröße)
- aber: im Schnitt benötigt jede Operation nur  $\Theta(1)$  Zeit

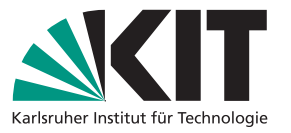

- hier kann man verschiedene Strategien verfolgen
- Unbeschränkte Arrays: Anmerkungen<br>
Speicherverschwendung<br>
 wir allozieren mehr Speicher als wir tatsächlich brauchen<br>
 aber: höchstens einen Faktor 2 zu viel<br>
 Was machen wir bei popBack()?<br>
 hier kann man verschieden **• z.B.: einfach die Größe des Arrays verringern aber Kapazität beibehalten**  $\rightarrow \Theta(1)$

# **Worst Case vs. Durchschnitt**

- **■** im Worst Case benötigt eine einzelne Operation Θ(*n*) Zeit (*n* = Arraygröße)
- aber: im Schnitt benötigt jede Operation nur  $\Theta(1)$  Zeit
- wir sagen: **pushBack**() hat **amortisiert** konstante Laufzeit
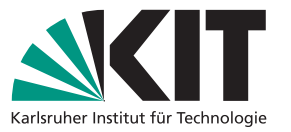

- 
- 
- 
- hier kann man verschiedene Strategien verfolgen
- **z.B.: einfach die Größe des Arrays verringern aber Kapazität beibehalten**  $\rightarrow \Theta(1)$

# **Worst Case vs. Durchschnitt**

- **■** im Worst Case benötigt eine einzelne Operation Θ(*n*) Zeit (*n* = Arraygröße)
- **aber: im Schnitt benötigt jede Operation nur**  $\Theta(1)$  **Zeit**
- wir sagen: **pushBack**() hat **amortisiert** konstante Laufzeit

# **Abgrenzung zum Average Case**

- 
- Average Case: Durchschnitt über alle möglichen Eingaben/Ausführungen Abgrenzung zum Average Case<br>■ Average Case: Durchschnitt über alle möglichen Eingaben/Ausführungen<br>■ amortisiert: Durchschnitt über alle Operationen für beliebige (Worst Case) Eingabe
- **Unbeschränkte Arrays: Anmerkungen<br>
Speicherverschwendung<br>
 wir allozieren mehr Speicher als wir tatsächlich brauchen<br>
 aber: höchstens einen Faktor 2 zu viel<br>
 Was machen wir bei popBack()?<br>
 hier kann man verschiede**

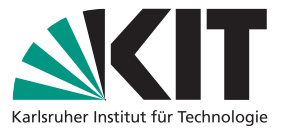

## **Theorem**

**8** Theorem<br>
Eine beliebige Abfolge von *n* Operationen (pushBack oder popBack) auf einem initial<br>
Leeren Array benötigt  $\Theta(n)$  Zeit.<br> **8** Thomas Bläsius – Algorithmen 1 Eine beliebige Abfolge von *n* Operationen (**pushBack** oder **popBack**) auf einem initial leeren Array benötigt Θ(*n*) Zeit.

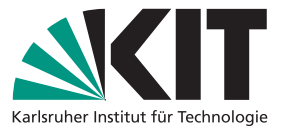

## **Theorem**

Eine beliebige Abfolge von *n* Operationen (**pushBack** oder **popBack**) auf einem initial leeren Array benötigt Θ(*n*) Zeit.

# **Folgerung**

**<sup>8</sup>** Thomas Bläsius – Algorithmen 1 Institut für Theoretische Informatik, Skalierbare Algorithmen **Amortisierung: Was heißt das genau?** Sei A ein Algorithmus, der ein Array benutzt. Sei Θ(*f* (*n*)) die Laufzeit von A, die man unter der Annahme erhält, dass jede Array-Operation (**pushBack**, **popBack**) Θ(1) Zeit benötigt. Dann ist die tatsächliche Laufzeit von A auch Θ(*f* (*n*)).

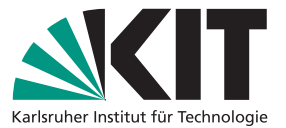

## **Theorem**

Eine beliebige Abfolge von *n* Operationen (**pushBack** oder **popBack**) auf einem initial leeren Array benötigt Θ(*n*) Zeit.

# **Folgerung**

**8 Algorithmen 1**<br> **Example 10 Theorem**<br> **Example Bläside Abfolge von** *n* **Operationen (pushBack oder popBack) auf einem initial<br>
<b>Example And Algorithmus**, der ein Array benutzt. Sei  $\Theta(f(n))$  die Laufzeit von *A*, die man Sei A ein Algorithmus, der ein Array benutzt. Sei Θ(*f* (*n*)) die Laufzeit von A, die man unter der Annahme erhält, dass jede Array-Operation (**pushBack**, **popBack**) Θ(1) Zeit benötigt. Dann ist die tatsächliche Laufzeit von A auch Θ(*f* (*n*)).

# **Anmerkung**

wir sagen, dass die Laufzeit jeder Operation amortisiert Θ(1) ist

manchmal sind einzelne Operationen teurer

wir können bei der Analyse des Algorithmus aber so tun als wäre das nicht der Fall

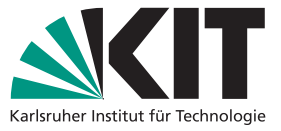

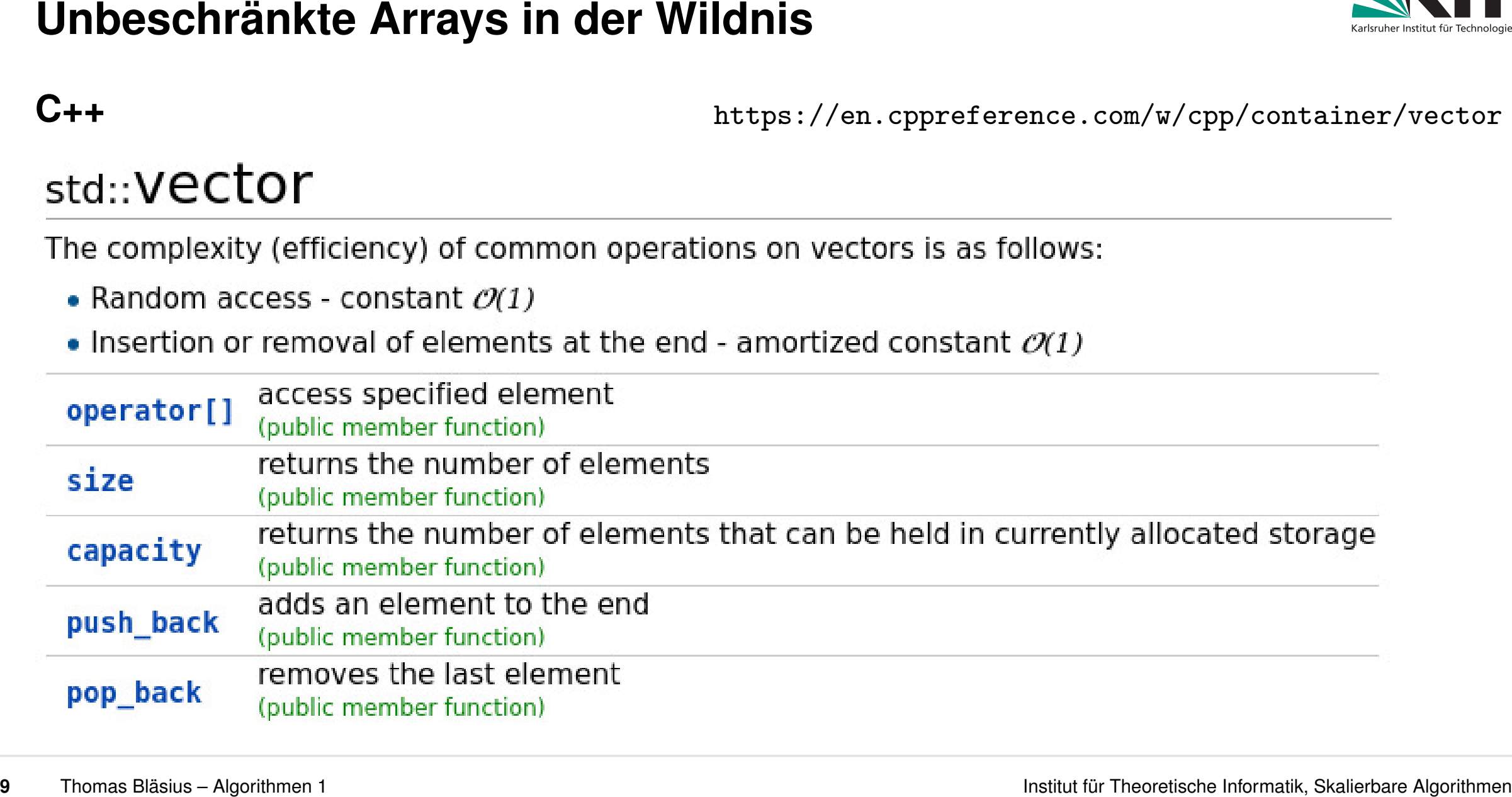

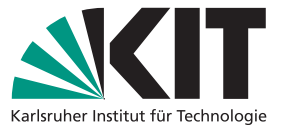

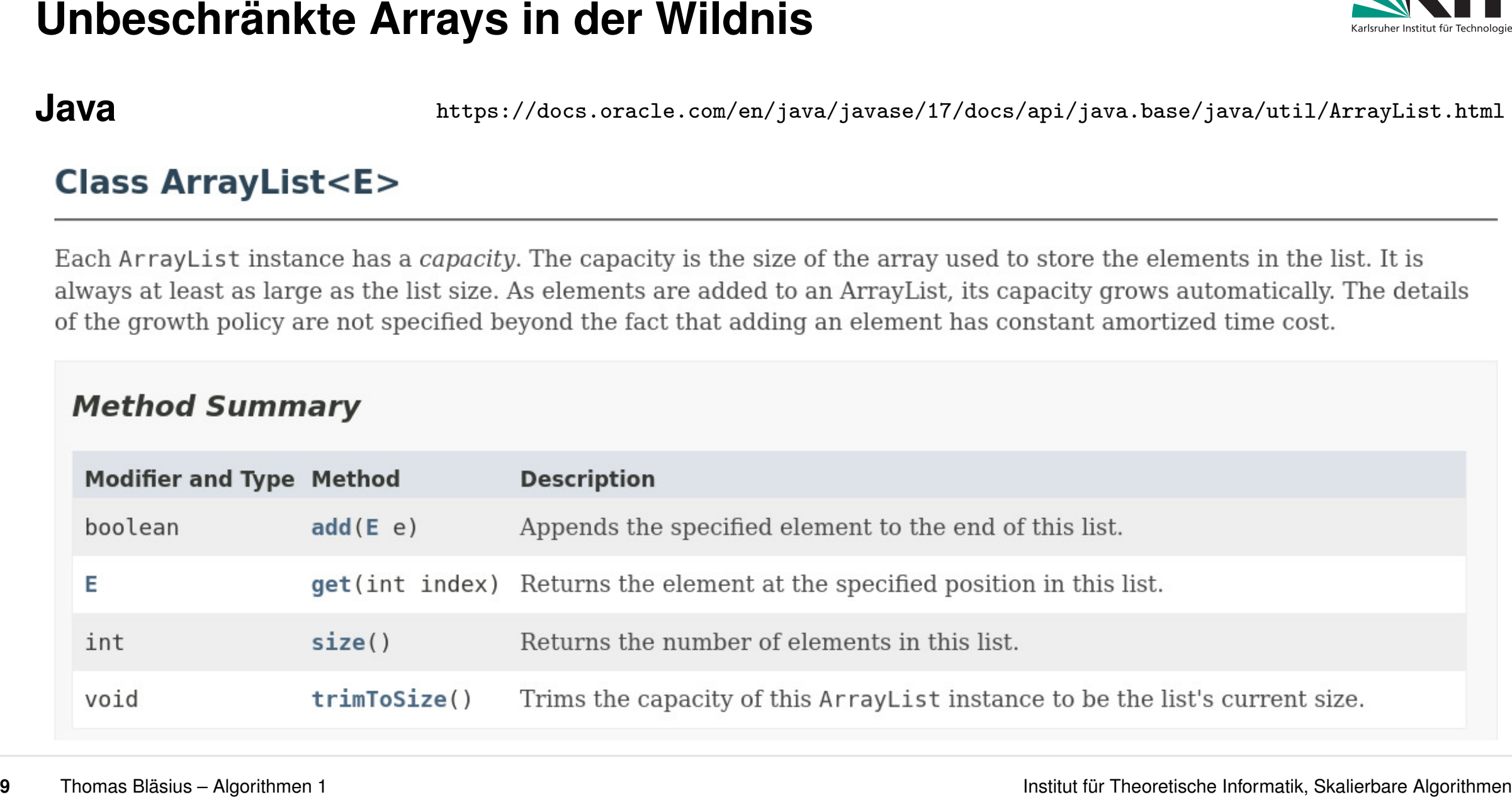

# Unbeschränkte Arrays: Zusammenfassung<br>
Effiziente Operationen ((amortisiert) konstant)<br>
■ Zugriff an beliebiger Stelle<br>
■ hinten einfügen<br>
■ hinten löschen<br>
■ hinten löschen<br>
■ hinten löschen<br>
■ hinten löschen<br>
■ hinten lö

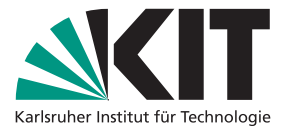

- 
- 
- 

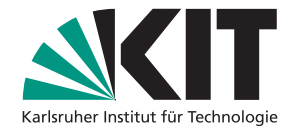

# Unbeschränkte Arrays: Zusammenfassung<br>
Effiziente Operationen ((amortisiert) konstant)<br>
Experiff an beliebiger Stelle<br>
• hinten einfügen<br>
• hinten löschen<br>
Langsame Operationen (linear)<br>
• einfügen an beliebiger Stelle<br>
•

- 
- 
- 

- 
- 
- 
- 

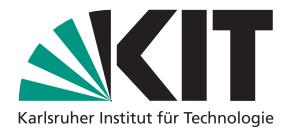

- 
- **Ausflug: Amortisierte Analyse<br>
Situation<br>
Sequenz von vielen Operationen<br>
 manche sind teuer, die meisten sind günstig**  $\rightarrow$  **günstig im Durchschnitt<br>
Amortisierte Analyse<br>
 Worst Case über alle möglichen Sequenzen von O**

- 
- 

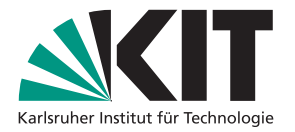

- 
- **Ausflug: Amortisierte Analyse<br>
Situation<br>
Sequenz von vielen Operationen<br>
 manche sind teuer, die meisten sind günstig**  $\rightarrow$  **günstig im Durchschnitt<br>
Amortisierte Analyse<br>
 Worst Case über alle möglichen Sequenzen von O**

- 
- 

- 
- 
- 
- 
- 

# Amortisierte Analyse: Aggregation<br>
Allgemeines Vorgehen<br>
Summiere die Kosten für alle Operationen<br>
Steile Gesamtkosten durch Anzahl Operationen<br>
Maria dialus - Apolitanes 1<br>
12 Diomas Blatius - Apolitanes 1

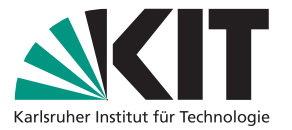

- 
- 

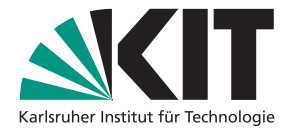

**12 12** Thomas Bläsius – Algorithmen 1 **I**<br> **12** Thomas Bläsia – Algorithmen 1 Institute of Analysis – Algorithmen 1 Institute According and Theoretische Information **Amortisierte Analyse:**  $\sum_{i=1}^{n} \Theta(1) + \sum_{j=0}^n \Theta($ m Botopion pachbachen<br>Kosten für das Einfügen von *n* Elementen:  $\sum_{n=1}^{n}$ *i*=1  $\Theta(1) +$  $\sum_{n=1}^{\log_2 n}$ *j*=0  $\Theta(2^{j}) = \Theta(n)$ **Allgemeines Vorgehen<br>■ summiere die Kosten für alle Operationen**<br>■ teile Gesamtkosten durch Anzahl Operationen<br>**Am Beispiel pushBack**<br>■ Kosten für das Einfügen von *n* Elementen:  $\sum_{i=1}^{n}$ <br>■ durchschnittliche Kosten p

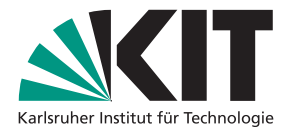

**12 12** Thoma Bläsius – Algorithmen 1<br> **12** Thomas Bläsius – Algorithmen 1 Institute Operation and Dependience Intervalses Entringen von *n* Elementen:  $\sum_{i=1}^{n} \Theta(1) + \sum_{j=0}^{\log_2 n} \Theta(2^j) = \Theta(n)$ <br> **4 a** Kosten für da m Botopion pachbachen<br>Kosten für das Einfügen von *n* Elementen:  $\sum_{n=1}^{n}$ *i*=1  $\Theta(1) +$  $\sum_{n=1}^{\log_2 n}$ *j*=0  $\Theta(2^{j}) = \Theta(n)$ **Allgemeines Vorgehen<br>■ summiere die Kosten für alle Operationen**<br>■ teile Gesamtkosten durch Anzahl Operationen<br>**Am Beispiel pushBack**<br>■ Kosten für das Einfügen von *n* Elementen:  $\sum_{i=1}^{n}$ <br>■ durchschnittliche Kosten p

# **Anmerkungen**

schön einfach und direkt

manchmal unpraktikabel, insbesondere bei mehrere Operationen unterschiedlichen Typs

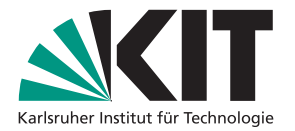

Thomas Bläsius – Algorithmen 1 Institut für Theoretische Informatik, Skalierbare Algorithmen **Amortisierte Analyse: Charging Allgemeines Vorgehen** verteile Kosten-Tokens von teuren zu günstigen Operationen (Charging) zeige: jede Operation hat am Ende nur wenige Tokens

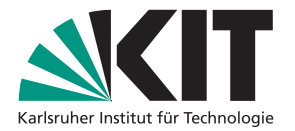

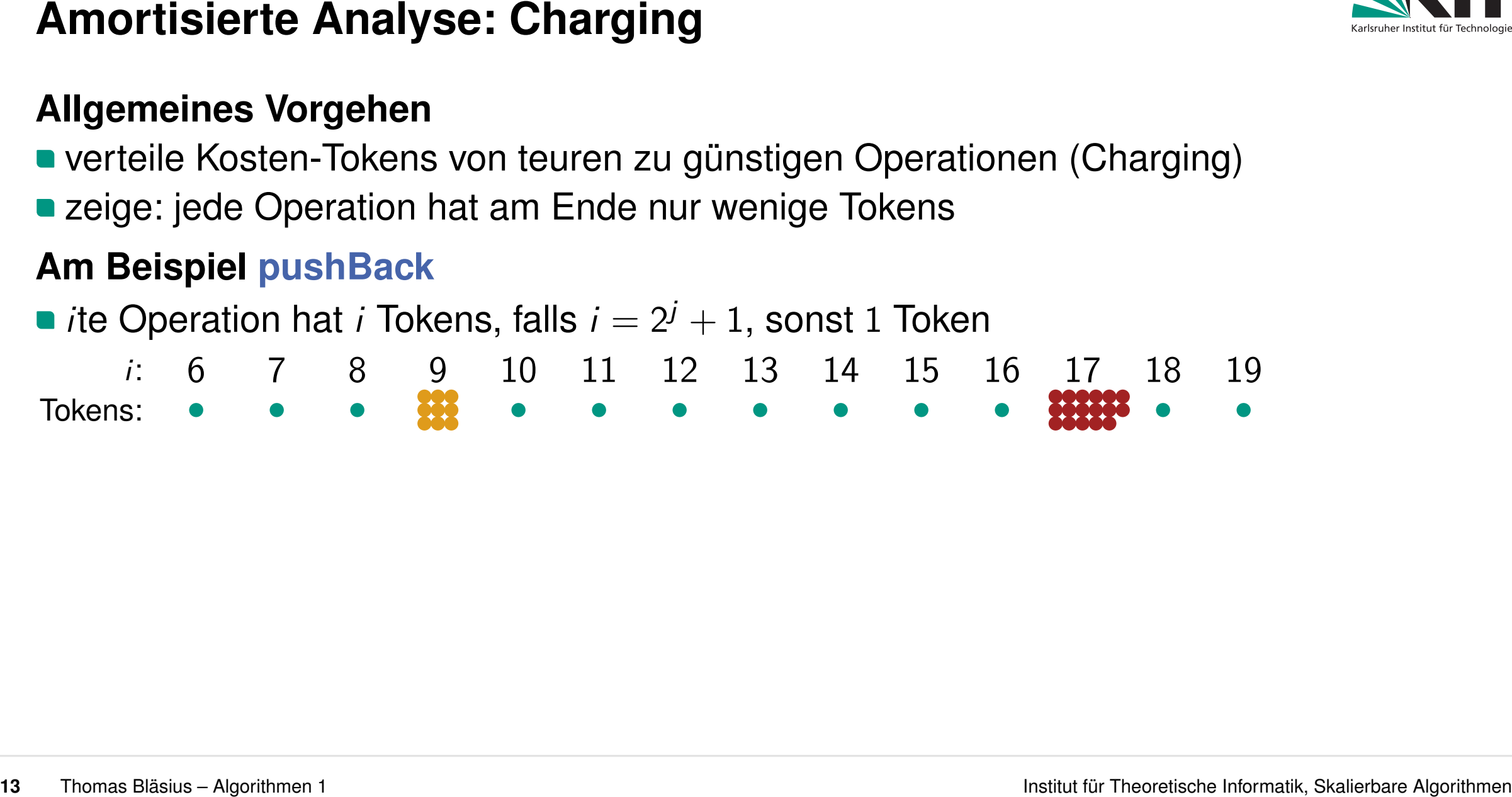

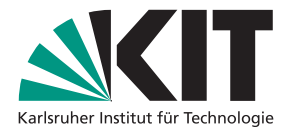

**Amortisierte Analyse: Charging<br>
Allgemeines Vorgehen<br>
• verteile Kosten-Tokens von teuren zu günstigen Operationen (Charging)<br>
• zeige: jede Operation hat am Ende nur wenige Tokens<br>
<b>Am Beispiel pushBack**<br>
• ite Operatio *i*: Tokens: <sup>6</sup> <sup>7</sup> <sup>8</sup> <sup>9</sup> <sup>10</sup> <sup>11</sup> <sup>12</sup> <sup>13</sup> <sup>14</sup> <sup>15</sup> <sup>16</sup> <sup>17</sup> <sup>18</sup> <sup>19</sup>

verschiebe von 2<sup>j</sup> + 1 je zwei Tokens auf jede der 2<sup>j−1</sup> − 1 Operation in (2<sup>j−1</sup> + 1, 2<sup>j</sup>]

**Amortisierte Analyse: Charging<br>
Allgemeines Vorgehen<br>
• verteile Kosten-Tokens von teuren zu günstigen Operationen (Charging)<br>
• zeige: jede Operation hat am Ende nur wenige Tokens<br>
• Zeige: jede Operation hat am Ende nu** *i*: Tokens: <sup>6</sup> <sup>7</sup> <sup>8</sup> <sup>9</sup> <sup>10</sup> <sup>11</sup> <sup>12</sup> <sup>13</sup> <sup>14</sup> <sup>15</sup> <sup>16</sup> <sup>17</sup> <sup>18</sup> <sup>19</sup>

verschiebe von 2<sup>j</sup> + 1 je zwei Tokens auf jede der 2<sup>j−1</sup> − 1 Operation in (2<sup>j−1</sup> + 1, 2<sup>j</sup>]

# **Wie viele Kostentoken haben die Operationen nach der Verschiebung?**

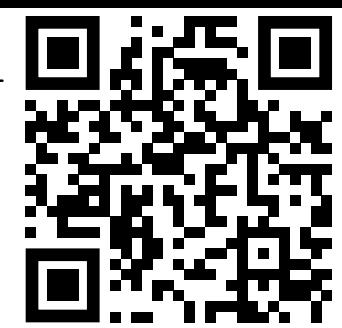

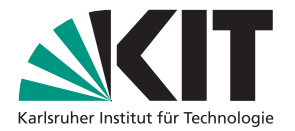

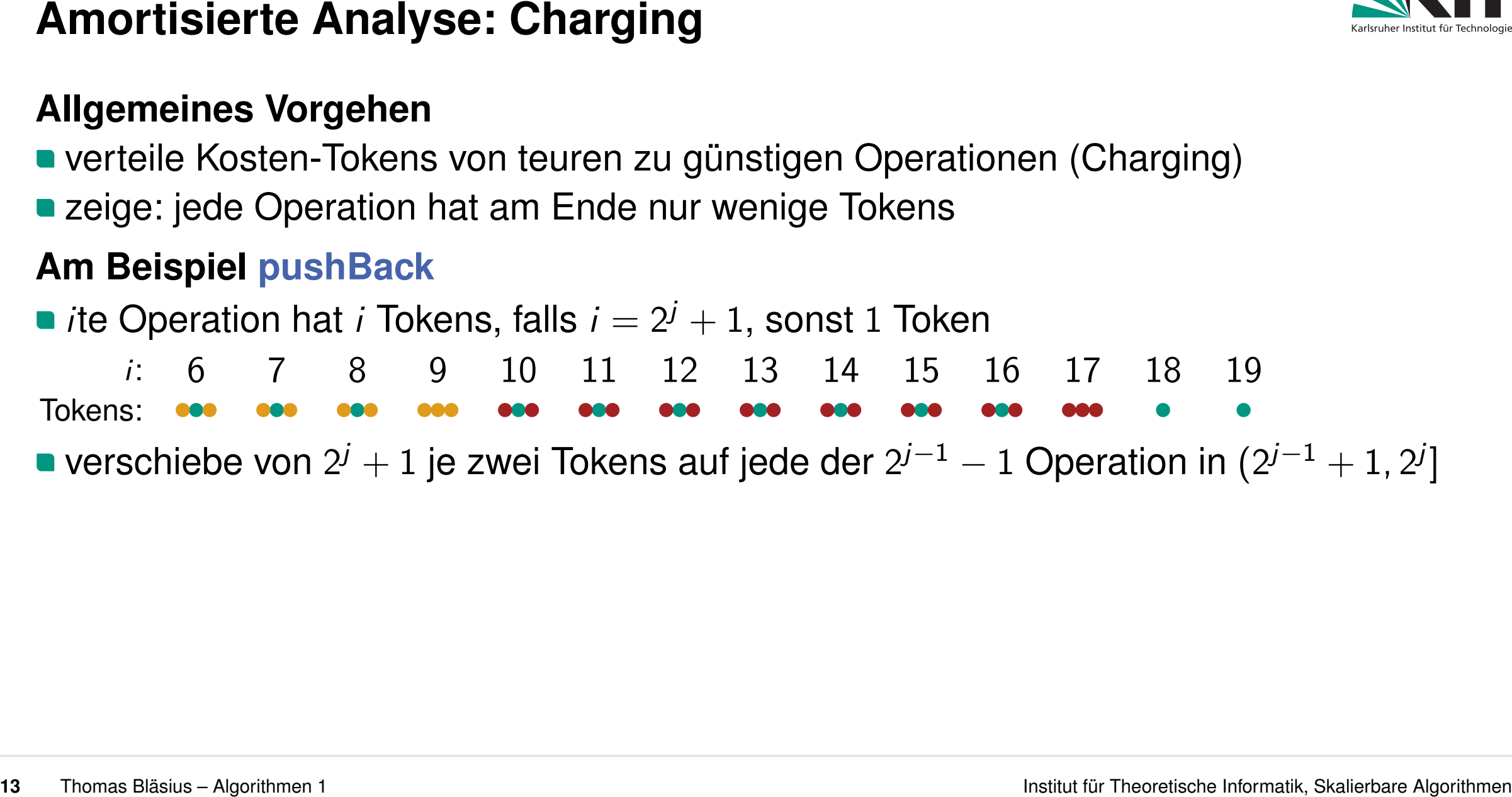

verschiebe von 2<sup>j</sup> + 1 je zwei Tokens auf jede der 2<sup>j−1</sup> − 1 Operation in (2<sup>j−1</sup> + 1, 2<sup>j</sup>]

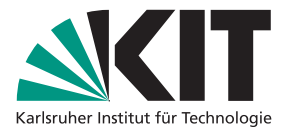

**Amortisierte Analyse: Charging<br>
allgemeines Vorgehen<br>
• verteile Kosten-Tokens von teuren zu günstigen Operationen (Charging)<br>
• zeige: jede Operation hat am Ende nur wenige Tokens<br>
<b>Am Beispiel pushBack**<br>
• if Operation *i*: Tokens: <sup>6</sup> <sup>7</sup> <sup>8</sup> <sup>9</sup> <sup>10</sup> <sup>11</sup> <sup>12</sup> <sup>13</sup> <sup>14</sup> <sup>15</sup> <sup>16</sup> <sup>17</sup> <sup>18</sup> <sup>19</sup>

verschiebe von 2<sup>j</sup> + 1 je zwei Tokens auf jede der 2<sup>j−1</sup> − 1 Operation in (2<sup>j−1</sup> + 1, 2<sup>j</sup>]

- falls *i* =  $2^{j}$  + 1: Operation wird  $2^{j}$  − 2 = *i* − 3 Tokens los → 3 Tokens verbleiben
- sonst: Operation erhält höchstens zwei zusätzliche Tokens  $\rightarrow$  maximal 3 Tokens

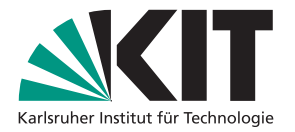

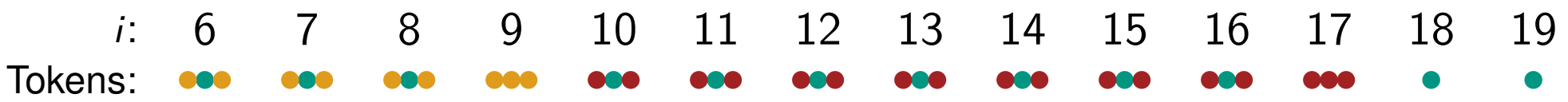

verschiebe von 2<sup>j</sup> + 1 je zwei Tokens auf jede der 2<sup>j−1</sup> − 1 Operation in (2<sup>j−1</sup> + 1, 2<sup>j</sup>]

- falls *i* =  $2^{j}$  + 1: Operation wird  $2^{j}$  − 2 = *i* − 3 Tokens los → 3 Tokens verbleiben
- sonst: Operation erhält höchstens zwei zusätzliche Tokens  $\rightarrow$  maximal 3 Tokens

# **Anmerkung**

**Amortisierte Analyse: Charging**<br> **Allgemeines Vorgehen**<br> **averteile Kosten-Tokens von teuren zu günstigen Operationen (Charging)**<br> **averteile Kosten-Tokens von teuren zu günstigen Operationen (Charging)**<br> **averteile Kost** lokal: hohe Kosten fallen an  $\rightarrow$  charge sie rückwirkend auf vorherige Operationen global: aufpassen, dass keine Operation zu viele Token bekommt

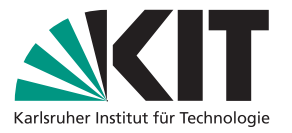

- 
- Amortisierte Analyse: Konto $\blacksquare$ <br>
Allgemeines Vorgehen<br>
 günstige Operation: bezahlt mehr als sie tatsächlich Kostet → ins Konto einzahlen<br>
 teure Operation: bezahlt tatsächlich Kosten zum Teil mit Guthaben aus dem Kon

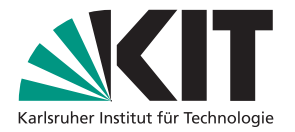

**Amortisierte Analyse: Konto**<br> **Allgemeines Vorgehen**<br>
• günstige Operation: bezahlt mehr als sie tatsächlich Kostet → ins Konto einzahlen<br>
• teure Operation: bezahlt tatsächlich Kosten zum Teil mit Guthaben aus dem Konto

- + 1, 2<sup>*j*</sup>]): Kosten 1, bezahle 3 → zahle <mark>2</mark> ins Konto ein
- Guthaben nach Operation 2<sup>*j*</sup> beträgt mindestens  $2 \cdot (2^{j} (2^{j-1} + 1)) = 2^{j} 2$

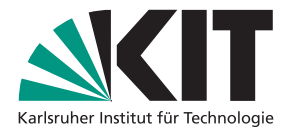

**Amortisierte Analyse: Konto**<br> **Allgemeines Vorgehen**<br>
• günstige Operation: bezahlt mehr als sie tatsächlich Kostet → ins Konto einzahlen<br>
• teure Operation: bezahlt tatsächlich Kosten zum Teil mit Guthaben aus dem Konto

- + 1, 2<sup>*j*</sup>]): Kosten 1, bezahle 3 → zahle <mark>2</mark> ins Konto ein
- *<sup>j</sup>* beträgt mindestens <mark>2</mark> · (2<sup>j</sup> − (2<sup>j−1</sup> + 1)) = 2<sup>j</sup> − 2

Guthaben nach Operation 2<sup>j</sup> beträgt mindestens <mark>2</mark> · (2<sup>j</sup> − (2<sup>j−1</sup> + 1)) = 2<sup>j</sup> − 2<br>teure Operation (*i* = 2<sup>j</sup> + 1): Kosten *i*, bezahle 3 → hebe *i* − 3 = 2<sup>j</sup> − 2 vom Konto ab

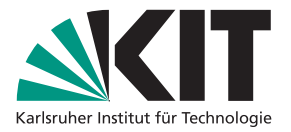

**Amortisierte Analyse: Konto**<br> **Allgemeines Vorgehen**<br>
• günstige Operation: bezahlt mehr als sie tatsächlich Kostet → ins Konto einzahlen<br>
• teure Operation: bezahlt tatsächlich Kosten zum Teil mit Guthaben aus dem Konto

- + 1, 2<sup>*j*</sup>]): Kosten 1, bezahle 3 → zahle <mark>2</mark> ins Konto ein
- *<sup>j</sup>* beträgt mindestens <mark>2</mark> · (2<sup>j</sup> − (2<sup>j−1</sup> + 1)) = 2<sup>j</sup> − 2
- Guthaben nach Operation 2<sup>j</sup> beträgt mindestens <mark>2</mark> · (2<sup>j</sup> − (2<sup>j−1</sup> + 1)) = 2<sup>j</sup> − 2<br>teure Operation (*i* = 2<sup>j</sup> + 1): Kosten *i*, bezahle 3 → hebe *i* − 3 = 2<sup>j</sup> − 2 vom Konto ab
- **•** jede Operation bezahlt nur 3 und Konto ist nie negativ  $\Rightarrow$  amortisiert  $\Theta(1)$

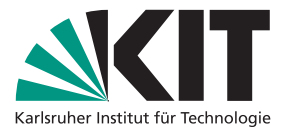

**Amortisierte Analyse: Konto**<br> **Allgemeines Vorgehen**<br> **allgemeines Vorgehen**<br> **e** günstige Operation: bezahlt mehr als sie tatsächlich Kostet  $\rightarrow$  ins Konto einzahlen<br> **allgemeines Operation: bezahlt tatsächlich Kosten z** 

- + 1, 2<sup>*j*</sup>]): Kosten 1, bezahle 3 → zahle <mark>2</mark> ins Konto ein
- *<sup>j</sup>* beträgt mindestens <mark>2</mark> · (2<sup>j</sup> − (2<sup>j−1</sup> + 1)) = 2<sup>j</sup> − 2
- Guthaben nach Operation 2<sup>j</sup> beträgt mindestens <mark>2</mark> · (2<sup>j</sup> − (2<sup>j−1</sup> + 1)) = 2<sup>j</sup> − 2<br>teure Operation (*i* = 2<sup>j</sup> + 1): Kosten *i*, bezahle 3 → hebe *i* − 3 = 2<sup>j</sup> − 2 vom Konto ab
- **•** jede Operation bezahlt nur 3 und Konto ist nie negativ  $\Rightarrow$  amortisiert  $\Theta(1)$

# **Anmerkung**

- lokal: günstige Operationen zahlen vorausschauend Kosten für spätere Operationen
- global: aufpassen, dass nie mehr abgehoben wird als schon eingezahlt wurde
- sehr ähnlich zum Charging, aber leicht andere Perspektive

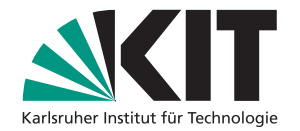

- Amortisierte Analyse: Potential<br>
Allgemeines Vorgehen<br>
 bei der Konto-Methode:<br>
 daraus ergibt sich: Änderung des Kontostands<br>
 daraus ergibt sich: Änderung des Kontostands<br>
 Mona Blatut Cr. New Henrich Henrich Henrich
	-

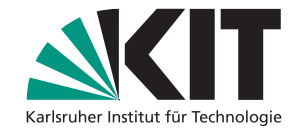

- 
- 
- 
- **Amortisierte Analyse: Potential<br>
Allgemeines Vorgehen<br>
 bei der Konto-Methode:<br>
 definiere wie viel jede Operation (amortisiert) bezahlt<br>
 daraus ergibt sich: Änderung des Kontostands<br>
 bei der Potential-Methode:<br>** 
	-

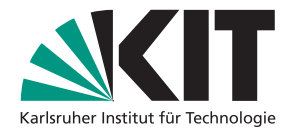

- 
- 
- 
- **Amortisierte Analyse: Potential<br>
Allgemeines Vorgehen<br>
 bei der Konto-Methode:<br>
 definiere wie viel jede Operation (amortisiert) bezahlt<br>
 daraus ergibt sich: Änderung des Kontostands<br>
 bei der Potential-Methode:<br>** 
	-

- 
- 
- 

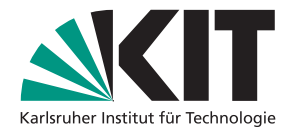

- 
- 
- 
- **Amortisierte Analyse: Potential<br>
Allgemeines Vorgehen<br>
Dei der Konto-Methode:<br>
Dei der Konto-Methode:<br>
Charaus ergibt sich: Änderung des Kontostands<br>
Dei der Potential-Methode:<br>
Definiere Kontostand abhängig vom Zustand** 
	-

- 
- 
- 
- Korrektheit: folgt aus der Korrektheit der Kontomethode

**•** beachte:  $\Phi(A) \geq 0$ 

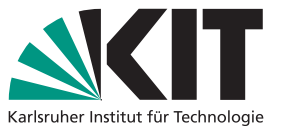

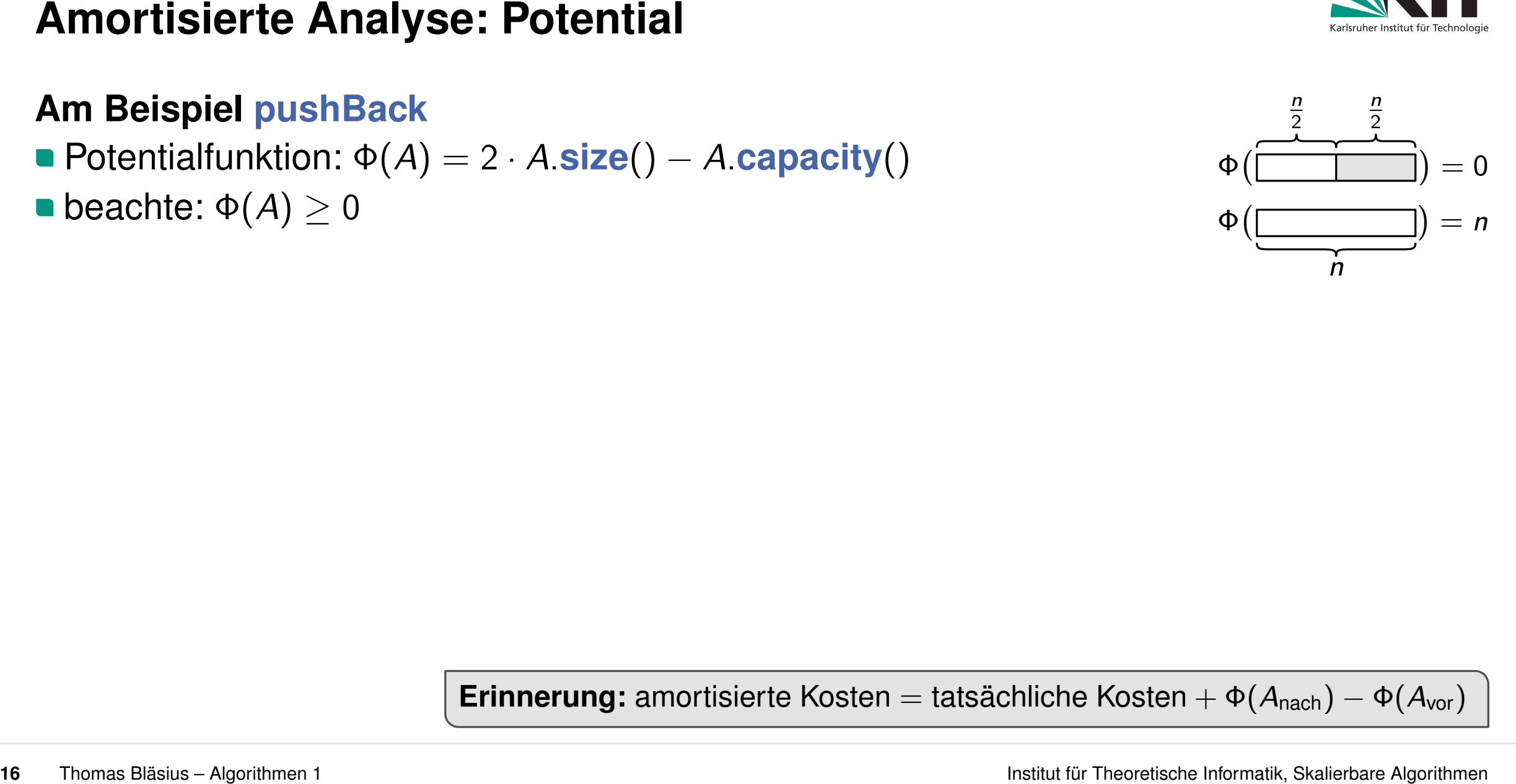

- 
- 
- **günstige Operation:** 
	- Größe wächst um 1; Kapazität bleibt gleich

$$
\bullet \Phi(A_{\text{nach}}) - \Phi(A_{\text{vor}}) = 2
$$

**■ beachte:**  $\Phi(A) \ge 0$ <br>
■ günstige Operation:<br>
■ Größe wächst um 1; Kapazität bleibt gleich<br>
■  $\Phi(A_{\text{nach}}) - \Phi(A_{\text{vor}}) = 2$ <br>
■ amortisierte Kosten = tatsächliche Kosten + 2 ∈ Θ(1)

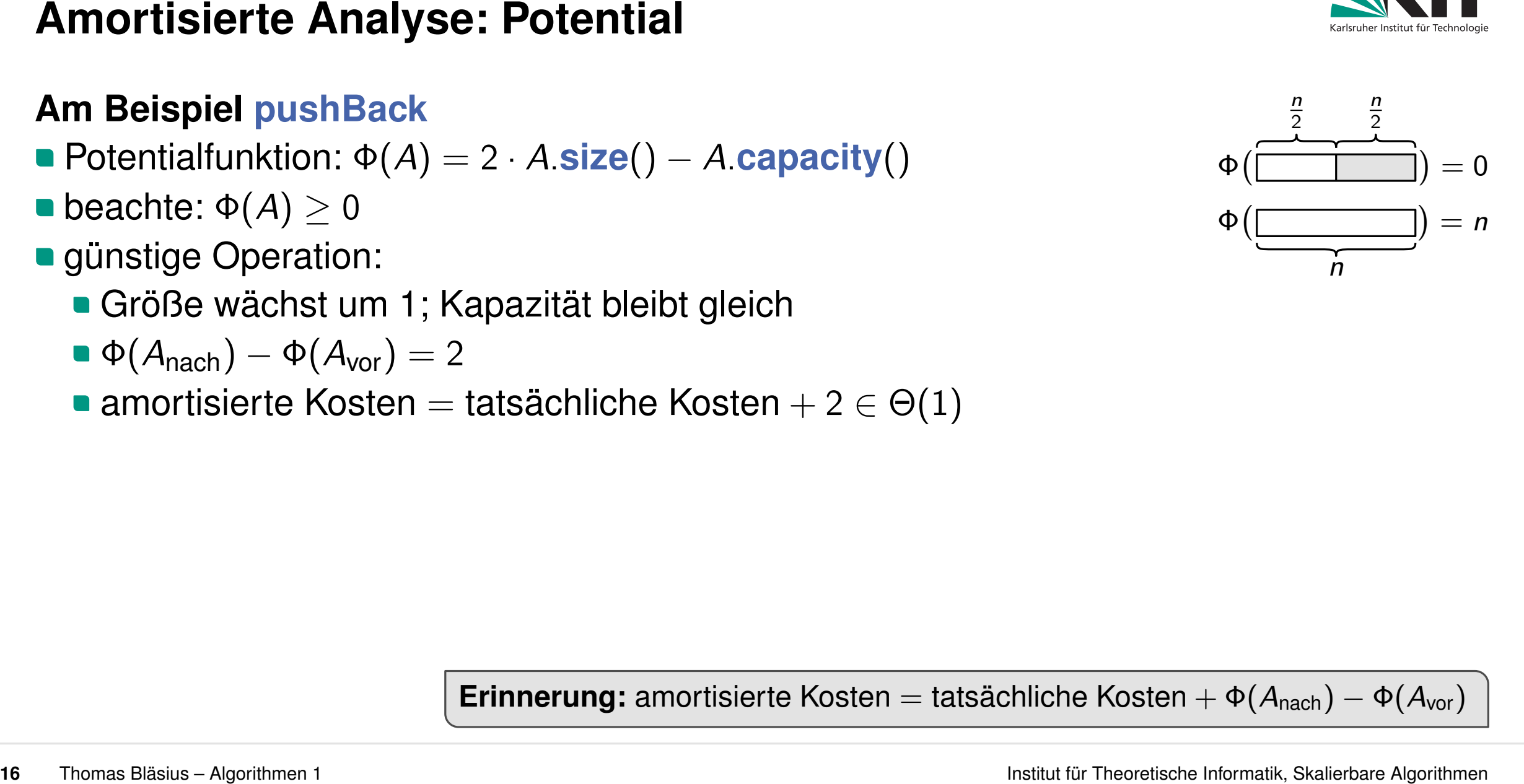

*n*

- 
- 
- **günstige Operation:** 
	- Größe wächst um 1; Kapazität bleibt gleich
	- $\bullet \Phi(A_{\text{mach}}) \Phi(A_{\text{vor}}) = 2$
	- **amortisierte Kosten = tatsächliche Kosten** + 2  $\in \Theta(1)$
- teure Operation  $(i = 2^{j} + 1)$ :
	- Größe wächst um 1; Kapazität wächst um 2 *j*
	- $\Phi(A_{\mathsf{nach}}) \Phi(A_{\mathsf{vor}}) = 2 2^j$
- amortisierte Kosten = tatsächliche Kosten + 2 − 2 *j* beachte: Φ(*A*) ≥ 0<br>
günstige Operation:<br>
■ Größe wächst um 1; Kapazität bleibt gleich<br>
■ Φ(*A*<sub>nach</sub>) – Φ(*A*<sub>vor</sub>) = 2<br>
■ amortisierte Kosten = tatsächliche Kosten + 2 ∈ Θ(1)<br>
teure Operation (*i* = 2<sup>*i*</sup> + 1):<br>
■ Grö

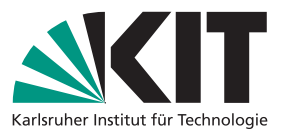

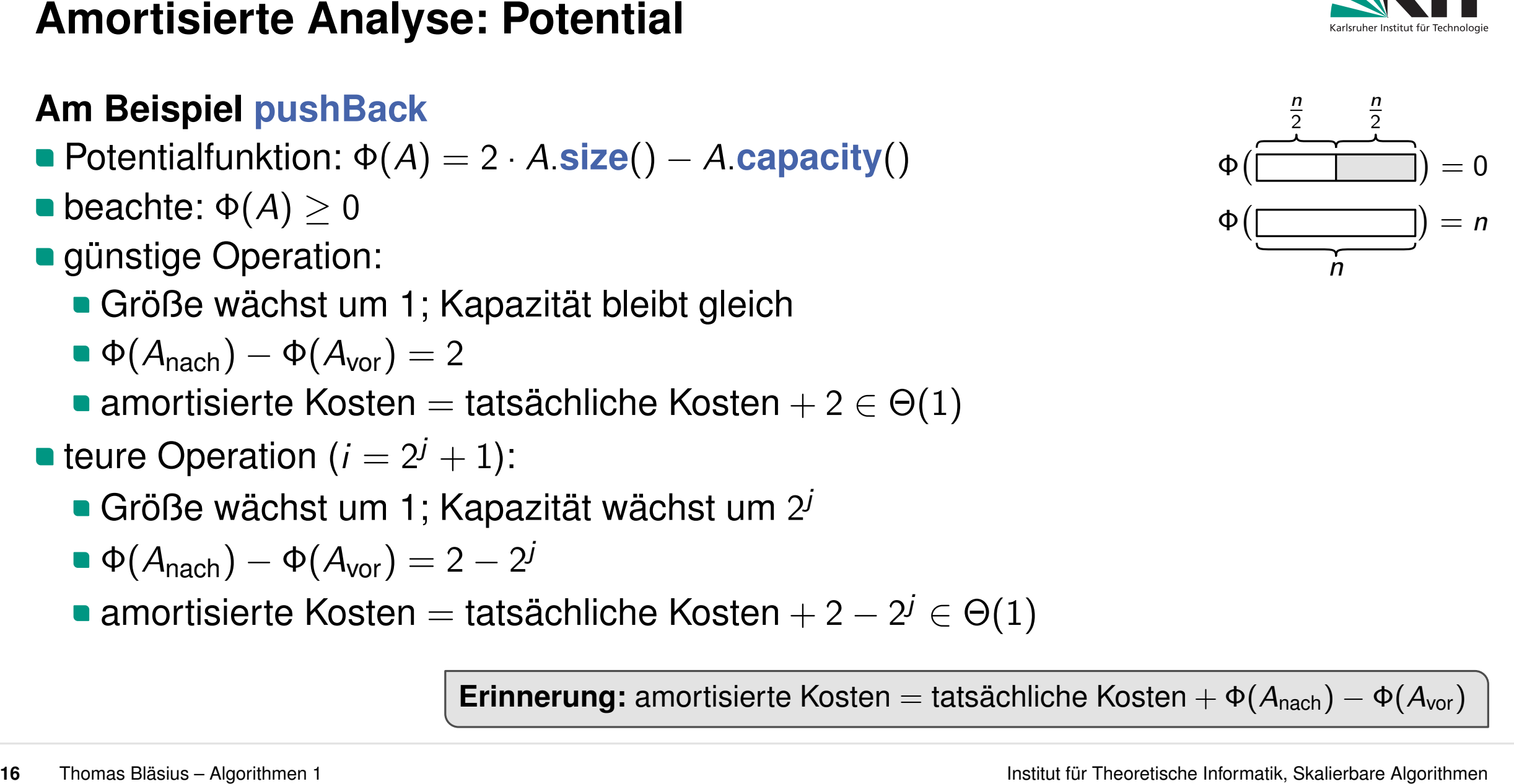

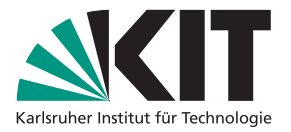

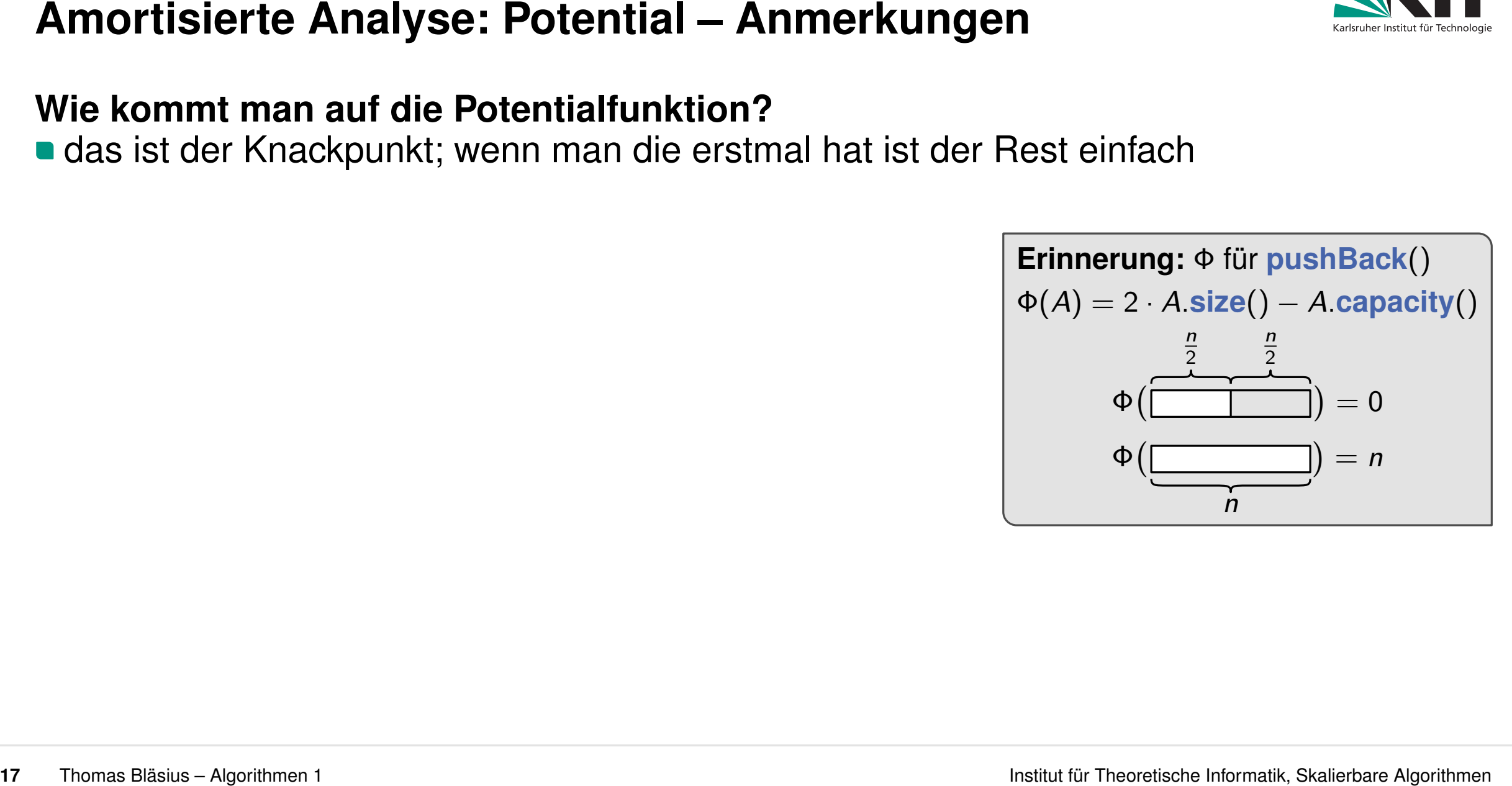

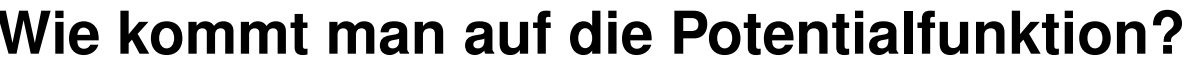

- - niedrig: kommende Operationen sind günstig
	- **hoch: bald kommt vermutlich eine teure Operation**

**Amortisierte Analyse: Potential - Anmerkungen<br>
Wie kommt man auf die Potentialfunktion?**<br>
• das ist der Knackpunkt; wenn man die erstmal hat ist der Rest einfach<br>
• Interpretation 1: Maß dafür, wie nah man an einer teure 2 *n* 2 *n* Φ  $= 0$ Φ  $= n$ 

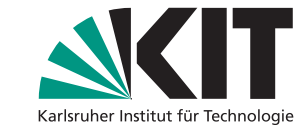

- - niedrig: kommende Operationen sind günstig
	- **hoch: bald kommt vermutlich eine teure Operation**
- Interpretation 2: Maß für die Unordnung der DS
	- niedrig: aufgeräumt; nahe dem Idealzustand
	- hoch: unordentlich; weit vom Idealzustand entfernt

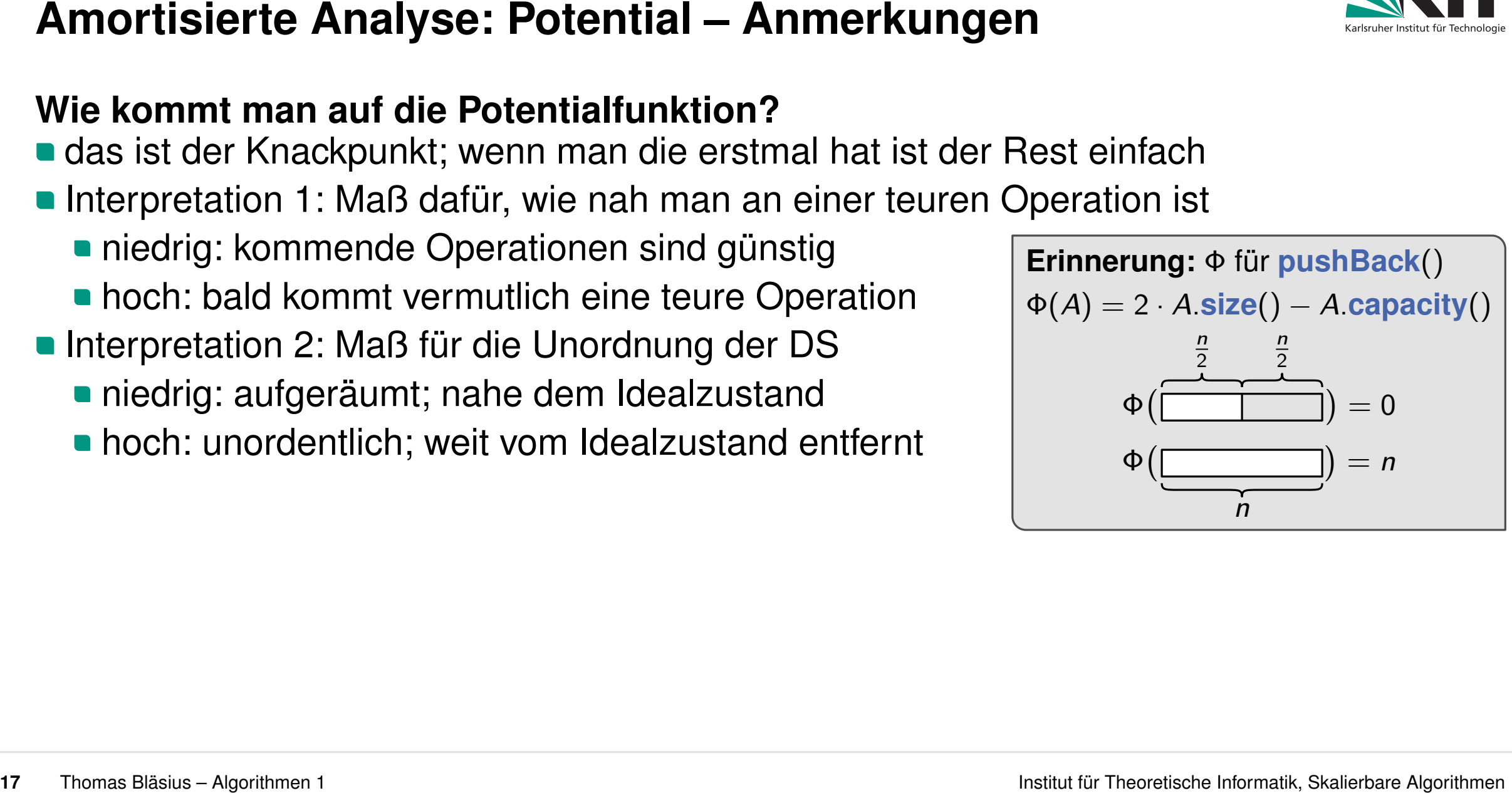

- - niedrig: kommende Operationen sind günstig
	- **hoch: bald kommt vermutlich eine teure Operation**
- Interpretation 2: Maß für die Unordnung der DS
	- niedrig: aufgeräumt; nahe dem Idealzustand
	- hoch: unordentlich; weit vom Idealzustand entfernt

# **Vor- und Nachteile**

- **Beweis oft recht kompakt**
- **Potentialfunktion manchmal intuitiv schwer nachvollziehbar** (man kann das Ergebnis zwar nachrechnen, weiß aber gar nicht so genau, was man da rechnet)

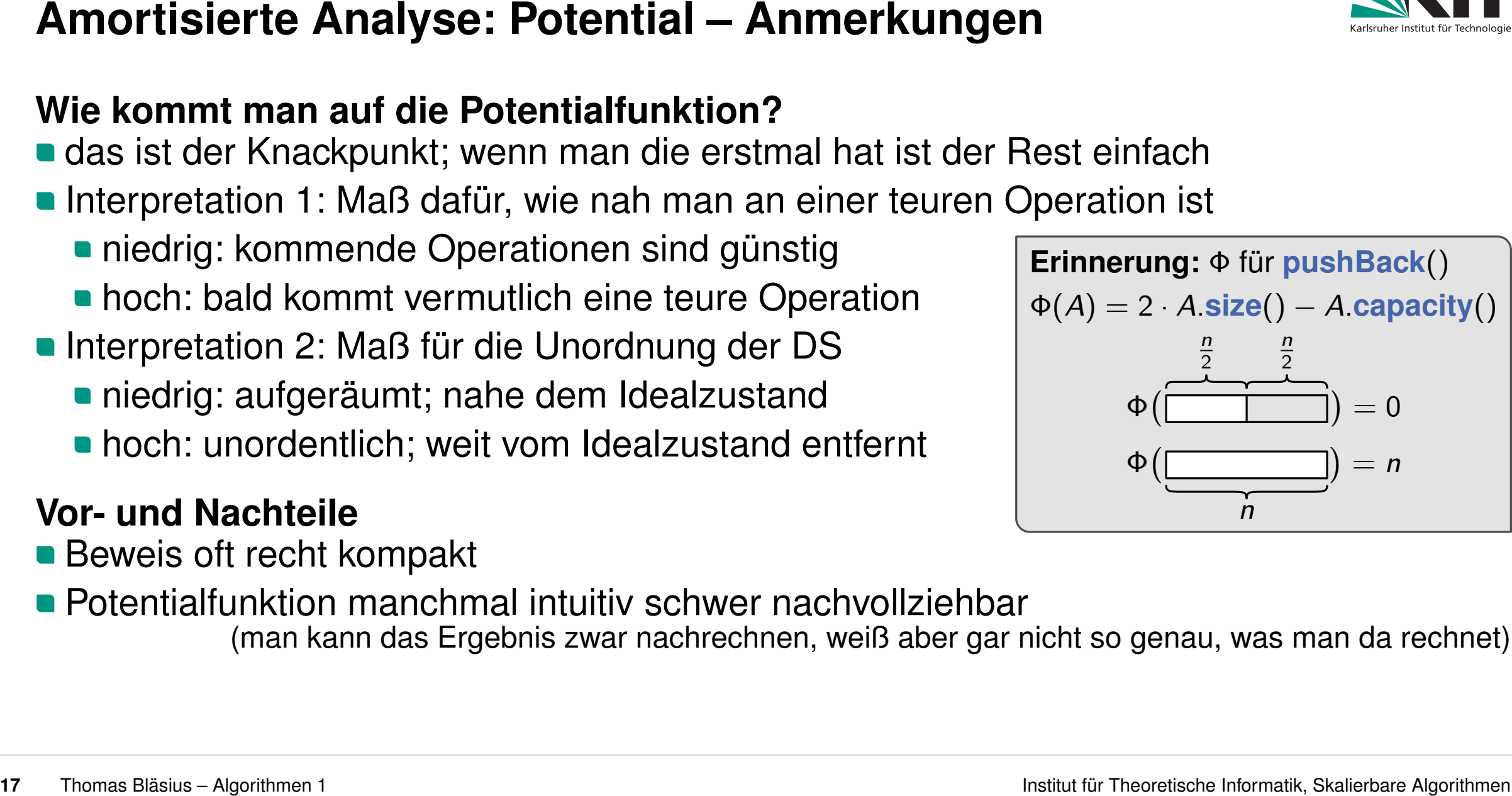

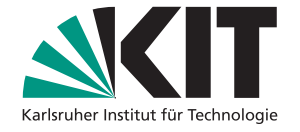
- 
- 

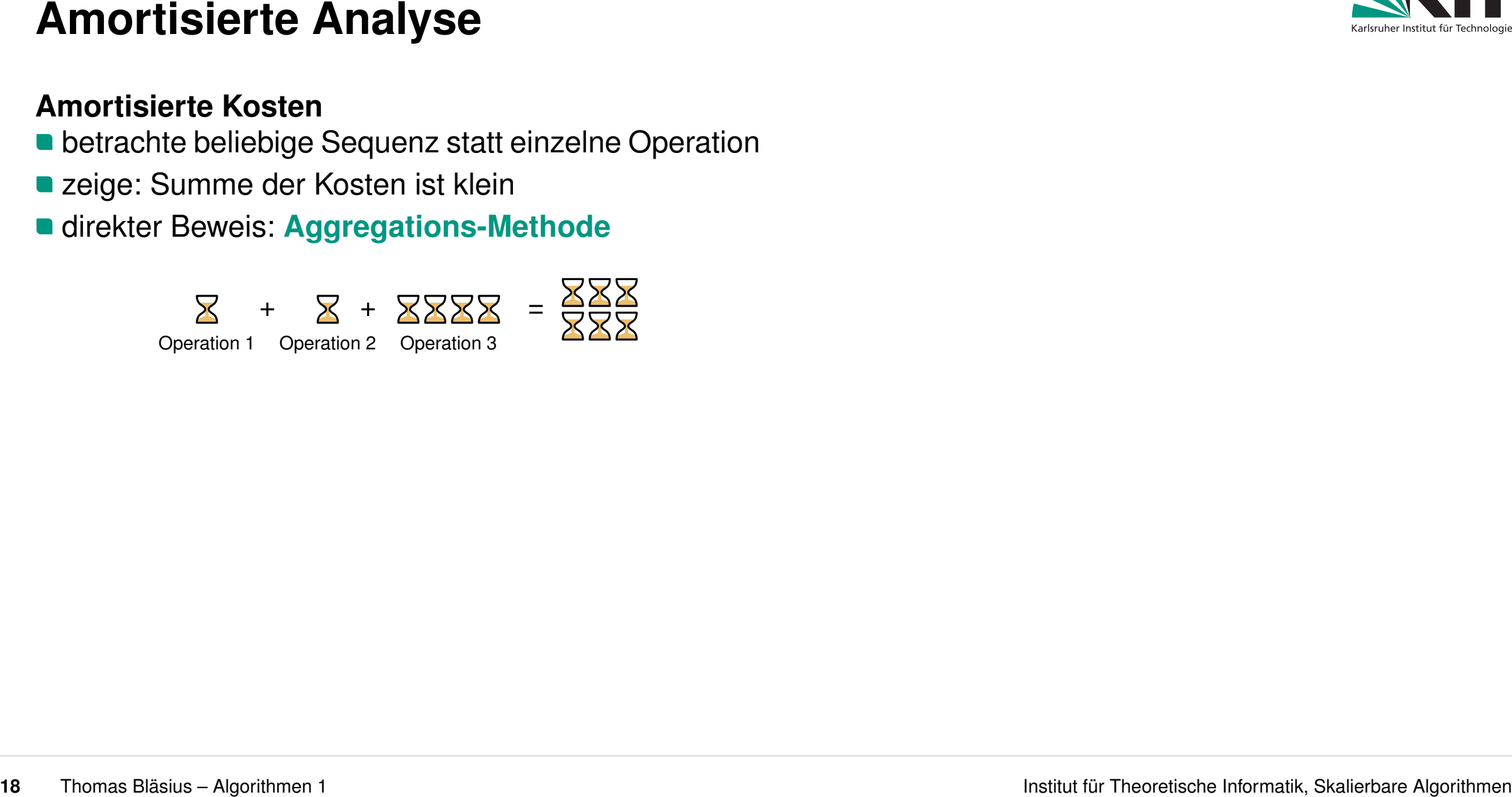

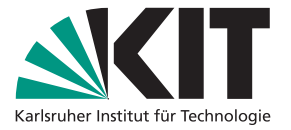

- 
- 
- 

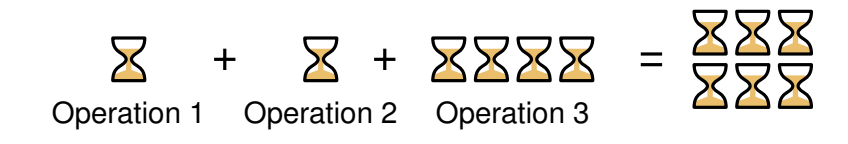

charge Kosten teurer Operationen rückwirkend auf vorherige günstige Operationen

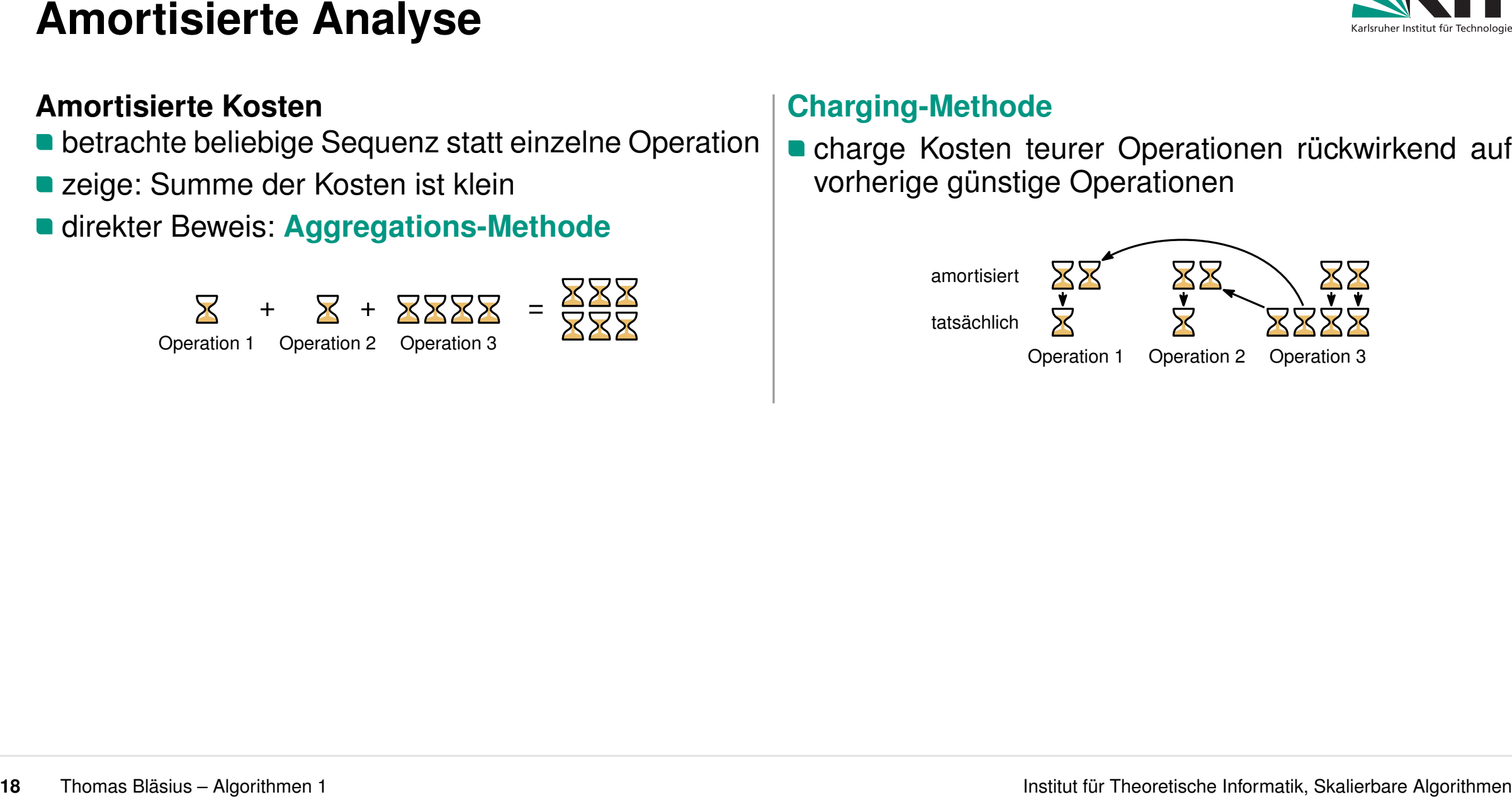

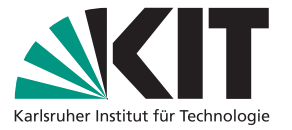

- 
- 
- 

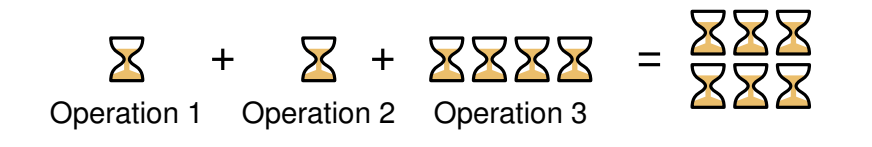

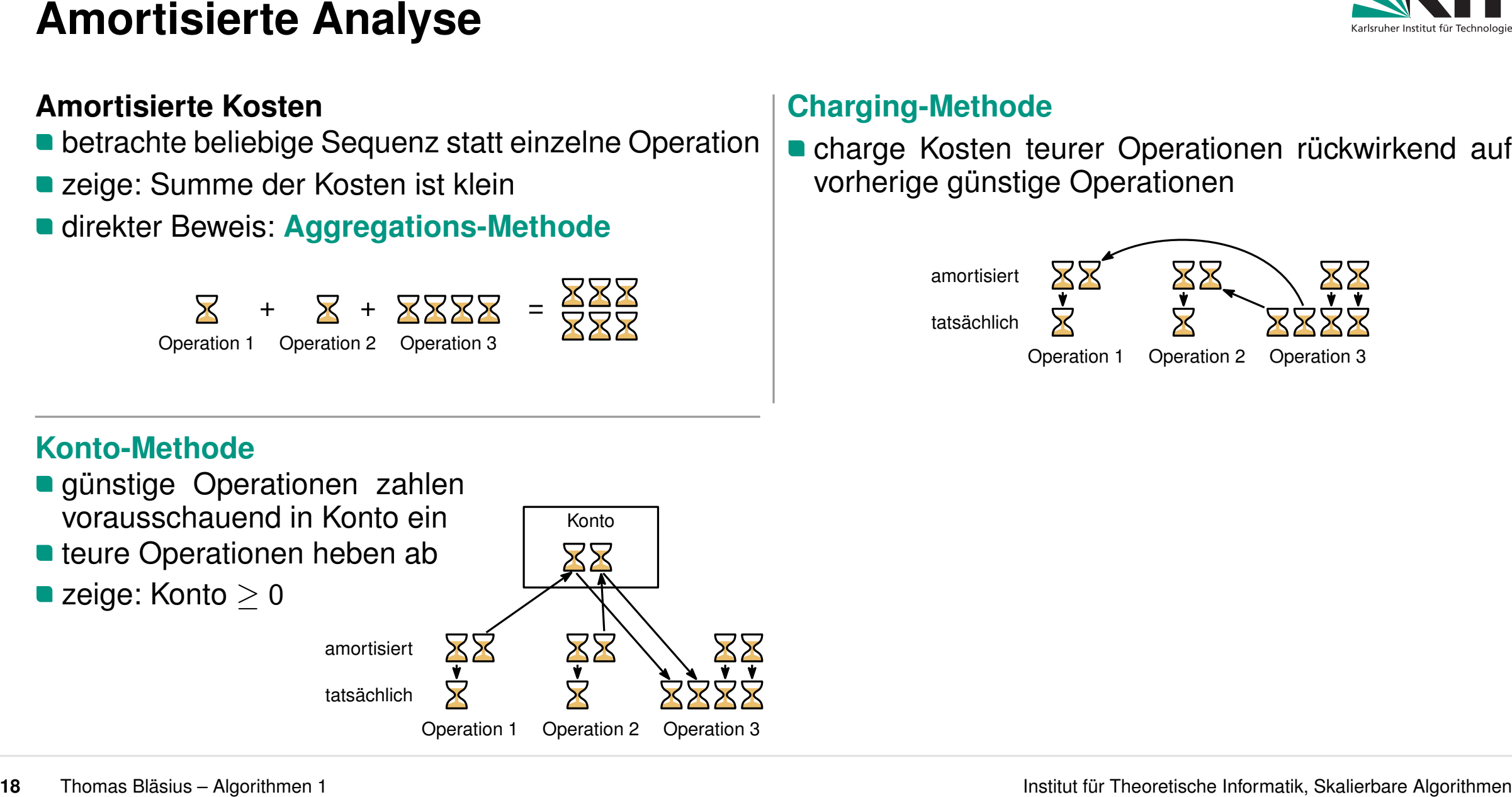

charge Kosten teurer Operationen rückwirkend auf vorherige günstige Operationen

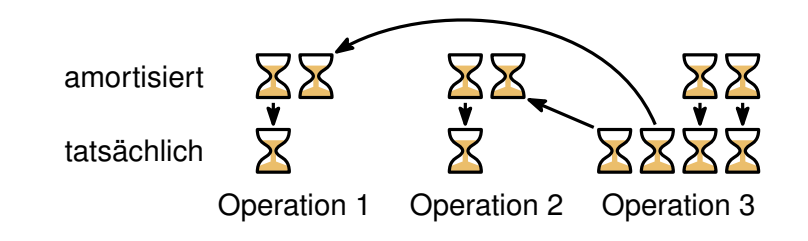

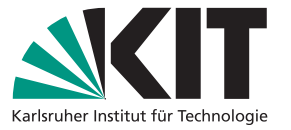

- 
- 
- 

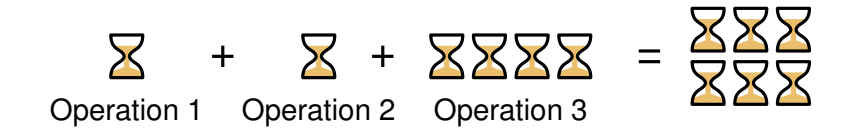

**n** charge Kosten teurer Operationen rückwirkend auf vorherige günstige Operationen

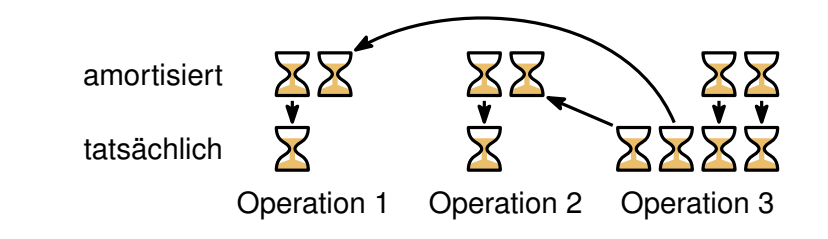

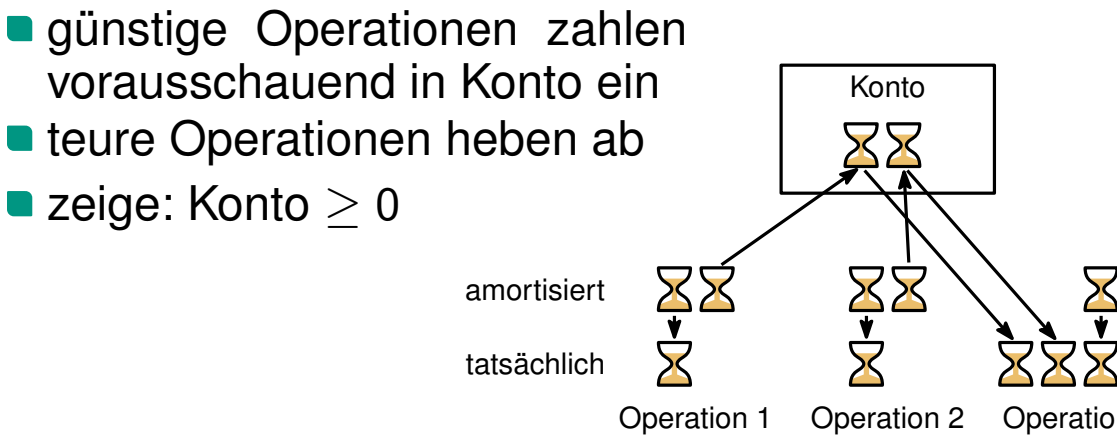

**Amortisierte Analyse**<br> **Amortisierte Kosten**<br> **Exaction Contained Scheme Scheme and Contained Scheme and Contained Scheme and Contained Scheme and The Contained Scheme and Contained Scheme and Contained Scheme and Contai**  $\frac{Z}{Z} + Z + ZZZZ = \frac{ZZZ}{ZZZ}$ <br>
<br>
Speration 1 Operation 2 Operation 3<br>
Speration 1 Operation 2 Operation 3<br>
The matrice Ronto-Methode<br>
The matrice Ronto-Methode<br>
The matrix of the Contract of The Contract of The Contract of wie Konto, aber: definiere Kontostand Φ **amort.** = tats. +  $\Phi_{\text{nach}} - \Phi_{\text{vor}}$ Φ

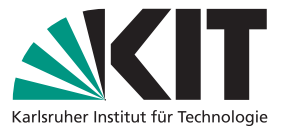

Arrays, Datenstrukturen, amortisierte Analyse<br>
Beschränkte Arrays<br>
ein Stück Speicher (konsekutive Speicherzellen) auf das man mittels Adresse zugreift<br>
andere Arten Daten zu speichern basieren immer auf diesem Grundbauste

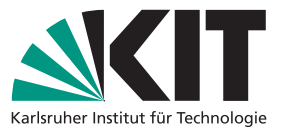

**Arrays, Datenstrukturen, amortisierte Analyse<br>
Beschränkte Arrays<br>
ein Stück Speicher (konsekutive Speicherzellen) auf das man mittels Adresse zugreift<br>
• andere Arten Daten zu speichern basieren immer auf diesem Grundba** 

- 
- 

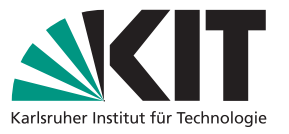

**Arrays, Datenstrukturen, amortisierte Analyse<br>
Beschränkte Arrays<br>
ein Stück Speicher (konsekutive Speicherzellen) auf das man mittels Adresse zugreift<br>
• andere Arten Daten zu speichern basieren immer auf diesem Grundba** 

- **Softwaretechnik** Funktionalität (hier: Zugriff mit Index, **pushBack**, **popBack**, **size**)
- **Algorithmik** Repräsentation und effiziente Umsetzung

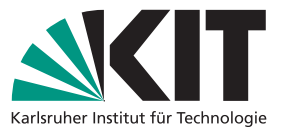

**Arrays, Datenstrukturen, amortisierte Analyse<br>
Beschränkte Arrays<br>
ein Stück Speicher (konsekutive Speicherzellen) auf das man mittels Adresse zugreift<br>
• andere Arten Daten zu speichern basieren immer auf diesem Grundba** 

- **Softwaretechnik** Funktionalität (hier: Zugriff mit Index, **pushBack**, **popBack**, **size**)
- **Algorithmik** Repräsentation und effiziente Umsetzung

# **Amortisierte Analyse**

wichtige Technik für die Analyse von Algorithmen

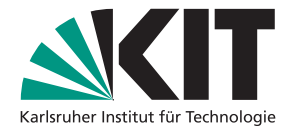

**Hochschulgruppen**<br> **Was ist das?**<br>
• studentisch organisierte Gruppen<br>
• große thematische Bandbreite: von sozialem Engagement bis hin zum Rennauto bauen<br> **Mitgliederwerbung**<br>
• viele Gruppen suchen neue Mitglieder<br>
• ein

- 
- 
-